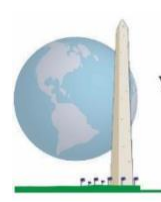

# **Аналитические рекомендации: Разработка идентификаторов инвалидности с использованием синтаксиса SPSS Расширенного опросника Вашингтонской группы по функциональным способностям (ВГ-РО)**

## **Введение**

Как и в случае с Кратким опросником ВГ по функциональным способностям (ВГ-КО), анализ ответов расширенного набора вопросов ВГ по функциональным способностям (ВГ-РО) также позволяет получить несколько идентификаторов инвалидности путем выбора порога тяжести или отсечения. Однако синтаксис SPSS, представленный ниже, предусматривает вычисление идентификаторов инвалидности с использованием различных наборов доменов ВГ-РО и рекомендуемого порога для международных сравнений (описано ниже).

Для каждого из описанных идентификаторов инвалидности уровень включения — это наличие, по крайней мере, одного домена/вопроса с ответом ИСПЫТЫВАЮ БОЛЬШИЕ ЗАТРУДНЕНИЯ или НЕ МОГУ ЭТО ДЕЛАТЬ — или для доменов Тревожность, Депрессия, Боль и Усталость, самый высокий уровень затруднений по четырехбалльной шкале.

Каждый из четырех идентификаторов инвалидности, описанных в этом документе, определяется путем выбора доменов функционирования, включая:

**ВГ-КО:** *Краткий опросник:* 6 доменов, 6 вопросов.

**ВГ-РО 1:** *Расширенный набор:* 11 доменов, 25 вопросов.

**ВГ-РО 2:** *Модифицированный расширенный набор* (ВГ-РО МИНУС Боль и Усталость): 9 доменов, 20 вопросов.

**ВГ-РО 3:** *Усовершенствованный короткий набор* (ВГ-КО ПЛЮС Верхняя часть тела, Тревожность и Депрессия): 9 доменов, 12 вопросов.

# **Исполнительные документы**

**Вашингтонской группы** охватывают инструменты, разработанные Вашингтонской группой по статистике инвалидности (ВГ) для сбора данных об инвалидности, сопоставимых на международном уровне, при проведении переписей и обследований. В этих документах рассматриваются лучшие практики по применению Краткого опросника, Расширенного опросника, Краткого опросника — усовершенствованной версии, Детских функциональных модулей ВГ/ЮНИСЕФ для возрастов 2–4 и 5–17 лет, а также модуля ВГ/МО-РСИ МОТ по инвалидности и других инструментов ВГ. Тематика включает проблемы перевода, определение вопросов, аналитические рекомендации, программный код для анализа, использование инструментов для выделения подгрупп и многое другое.

Другие исполнительные документы ВГ и более подробная информация находятся на сайте Вашингтонской группы: [http://www.washingtongroup](http://www.washingtongroup-disability.com/)[disability.com/.](http://www.washingtongroup-disability.com/)

**ПРИМЕЧАНИЕ:** для анализа данных используйте Ваши стандартные методы взвешивания и оценки.

Синтаксис SPSS основан на *метках переменных*, указанных в таблице ниже. Полный модуль ВГ-РО содержит больше вопросов, чем указано в этой таблице. Статус инвалидности определяется трудностями в выполнении основных универсальных действий *без* использования вспомогательных приспособлений или другой помощи. Например, есть несколько вопросов, связанных с мобильностью, которые определяют трудности при ходьбе *с* использованием помощи. Эти вопросы не включены в представленный здесь аналитический план, однако они могут быть использованы в других анализах, где более подробно изучают влияние на функционирование вспомогательных приспособлений (безбарьерной окружающей среды).

При определении идентификаторов инвалидности используются только те вопросы/переменные, которые приведены ниже. **Убедитесь, что Вы используете те же**  *метки переменных* **ИЛИ измените синтаксис SPSS, чтобы отражать** *метки переменных* **в Вашей базе данных.**

ВГ-КО является частью Национального анкетирования по вопросам здоровья (NHIS) США. Данные, использованные для подготовки этих рекомендаций, взяты из NHIS за 2013 год.

*Примечание для пользователей NHIS: имена переменных в файле данных и документации NHIS могут отличаться от тех, что используются в этом документе; например, переменная домена самообслуживания, упоминаемая как SC-SS в этом документе, в файле данных и документации NHIS называется UB\_SS.*

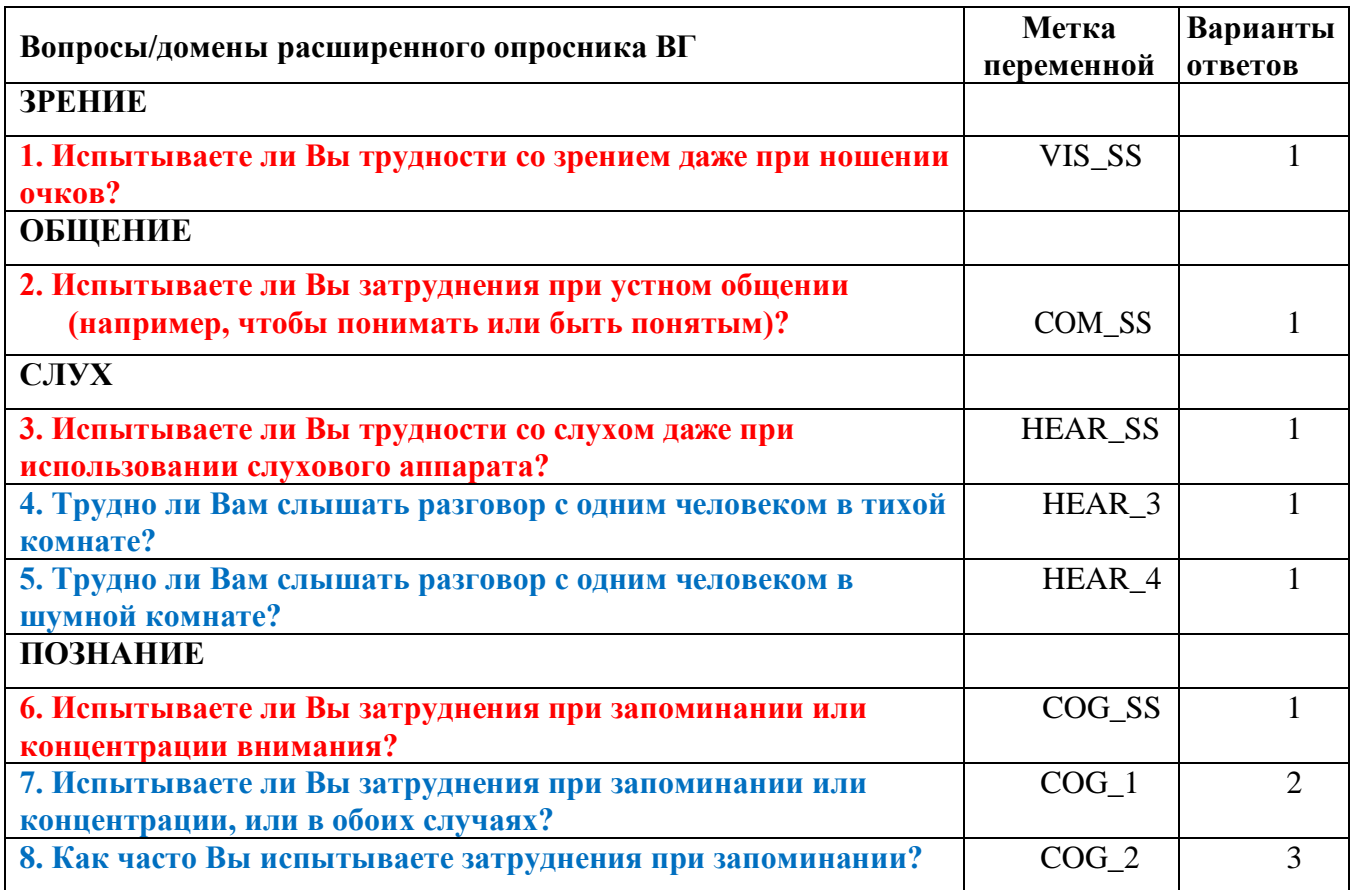

Для получения дополнительной информации о Вашингтонской группе

по статистике инвалидности перейдите на сайт:

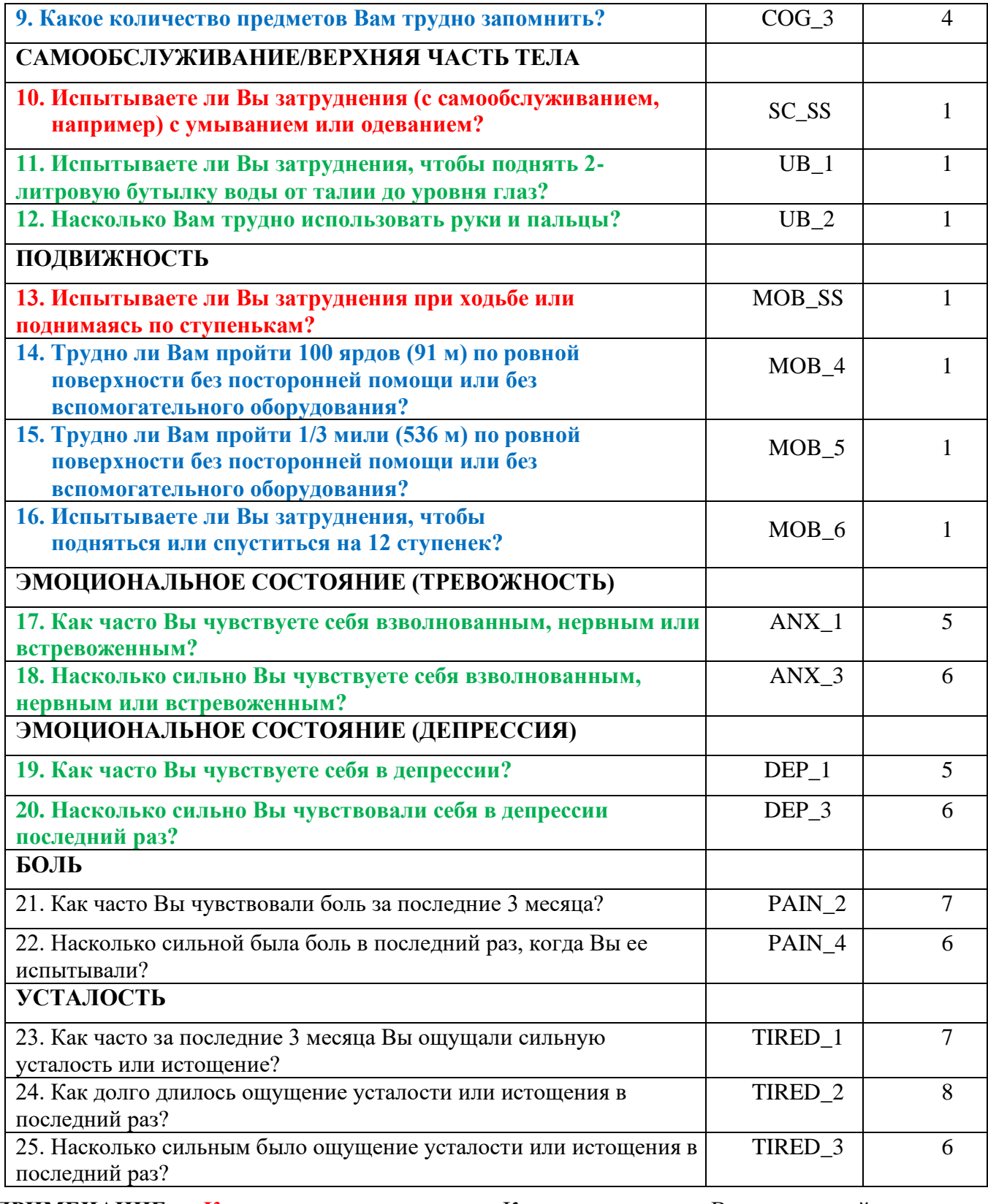

**ПРИМЕЧАНИЕ: Красным** отмечены вопросы Краткого опросника Вашингтонской группы **(ВГ-КО)**.

Все 25 вопросов включены в **ВГ-РО 1**.

Вопросы, выделенные **красным** плюс **синим** плюс **зеленым** цветом, включены в **ВГ-РО 2**. Вопросы, выделенные **красным** плюс **зеленым** цветом, включены в **ВГ-РО 3**.

#### **Варианты ответов**:

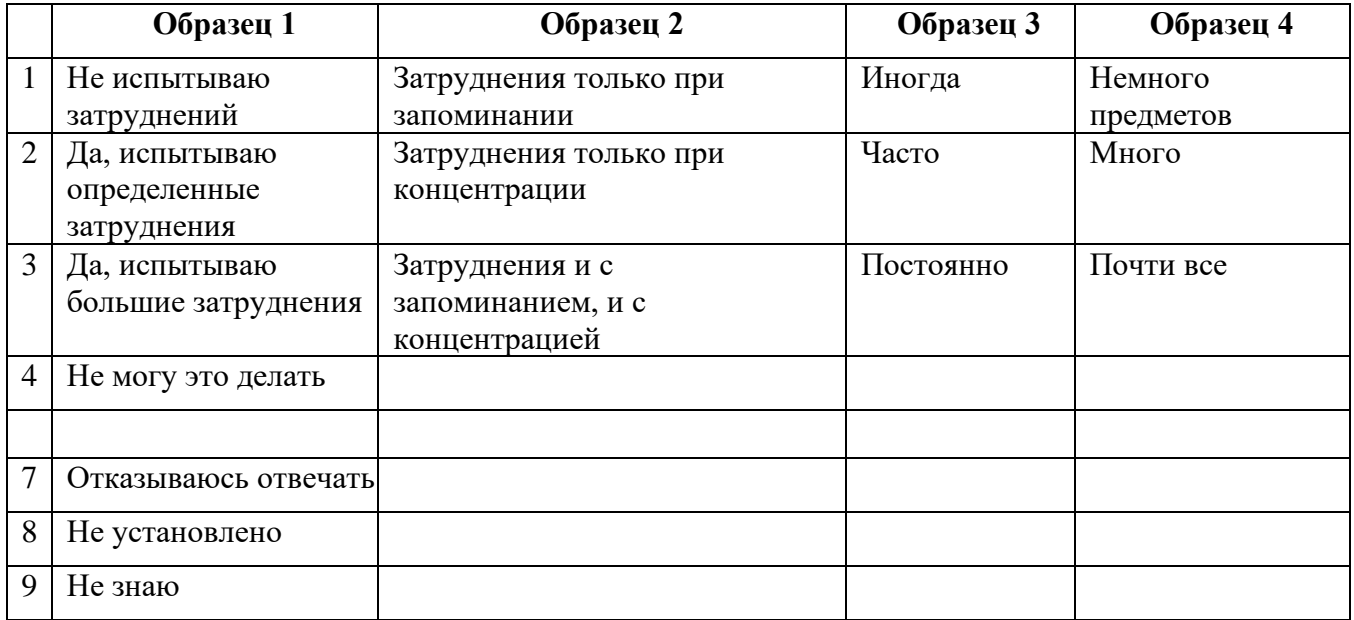

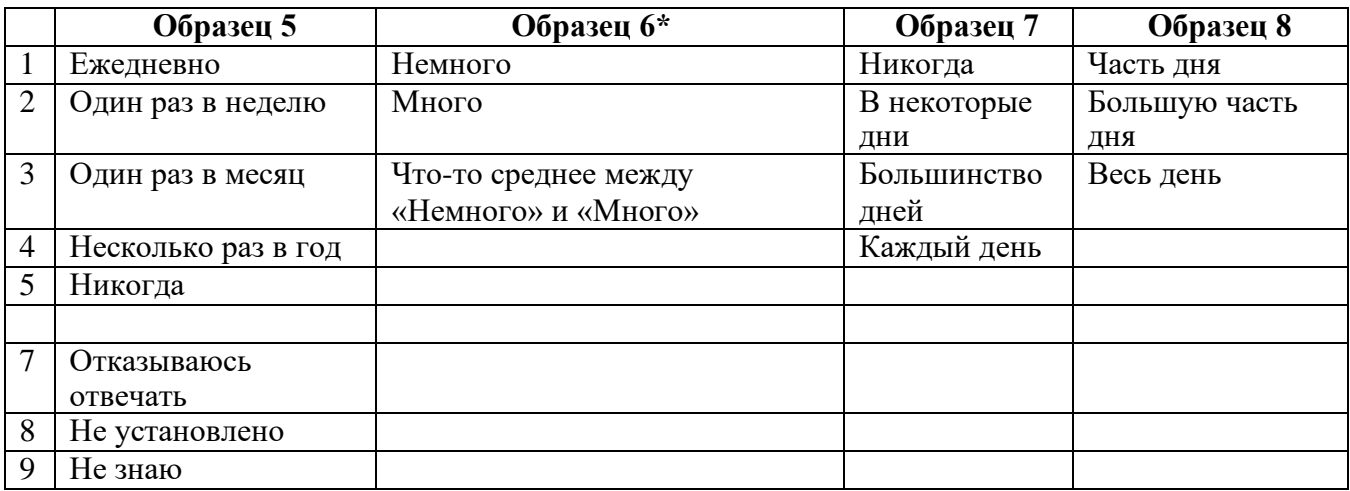

## **\* ОБРАТИТЕ ВНИМАНИЕ, ЧТО В ПРЕДСТАВЛЕННОМ НИЖЕ СИНТАКСИСЕ В ПУНКТАХ С ОБРАЗЦОМ ОТВЕТОВ 6 (ANX\_3, DEP\_3, PAIN\_4 И TIRED\_3) РЕКОМЕНДУЕТСЯ УКАЗЫВАТЬ «ЧТО-ТО МЕЖДУ» ДЛЯ ЧИСЛЕННОЙ ХАРАКТЕРИСТИКИ ОТ «НЕМНОГО» ДО «МНОГО».**

ВГ-КО является частью ВГ-РО. В ВГ-РО добавлены:

- дополнительные вопросы к 6 уже существующим доменам и
- дополнительные домены (некоторые с несколькими вопросами).

Синтаксис SPSS, представленный ниже, включает в себя несколько элементов, характерных только для ВГ-РО.

> Для получения дополнительной информации о Вашингтонской группе по статистике инвалидности перейдите на сайт:

Во-первых, важно было определить отдельные доменные идентификаторы для тех доменов функционирования, которые включали несколько вопросов. Например, функционирование верхней части тела включает в себя два вопроса, каждый из которых подразумевает конкретные и уникальные действия: затруднения в поднимании бутылки с водой от талии до уровня глаз (руки/плечи) и затруднения в использовании рук и пальцев. Эти два вопроса были проанализированы и объединены для получения отдельного индикатора по верхней части тела с четырьмя уровнями затруднений, начиная от  $1 -$ низкий уровень затруднений до 4 высокий уровень затруднений. Это мало чем отличается от категорийных ответов на отдельные вопросы ВГ-КО: «Не испытываю затруднений», «Испытываю определенные затруднения», «Испытываю большие затруднения» и «Не могу это делать». Как и для домена Верхней части тела, у доменов ВГ-РО Когнитивные функции, Тревожность, Депрессия, Боль и Усталость образцы ответов имеют разный характер и нелегко «переводятся» в обычный образец ответа ВГ. Для этих доменов функционирования была разработана и аннотирована аналогичная четырехуровневая схема ответа со шкалой 1–4, где 1 — самый низкий уровень затруднений, а 4 — самый высокий.

Во-вторых, были оценены показатели по отдельным доменам для определения соответствующих ограничений для включения в общий идентификатор инвалидности — в целях оценки распространенности и деления на подгруппы показателей статуса инвалидности.

# **ПРИМЕЧАНИЕ:**

Для всех переменных коды (7) *Отклонено*, (8) *Не установлено* и (9) *Не знаю* перекодируются в *Отсутствует*.

# **SPSS WG Extended Set Syntax Annotated with Output Tables**

Actual SPSS syntax is indented and the commands are in **BOLD text**.

NOTE: For data analysis, use your standard weighting and estimation techniques.

The syntax below produces **frequency distributions** on individual domain questions – **crosstabulations** on multiple domain questions, and calculates INDICATOR variables for domains with multiple questions – for use in the determination of disability identifiers.

## **VISION**

*Step 1. Generate frequency distribution for Vision domain.*

VIS SS is the WG-SS Vision question. No recoding – the Short Set question is used in the determination of disability identifiers.

## **FREQUENCIES** VIS\_SS

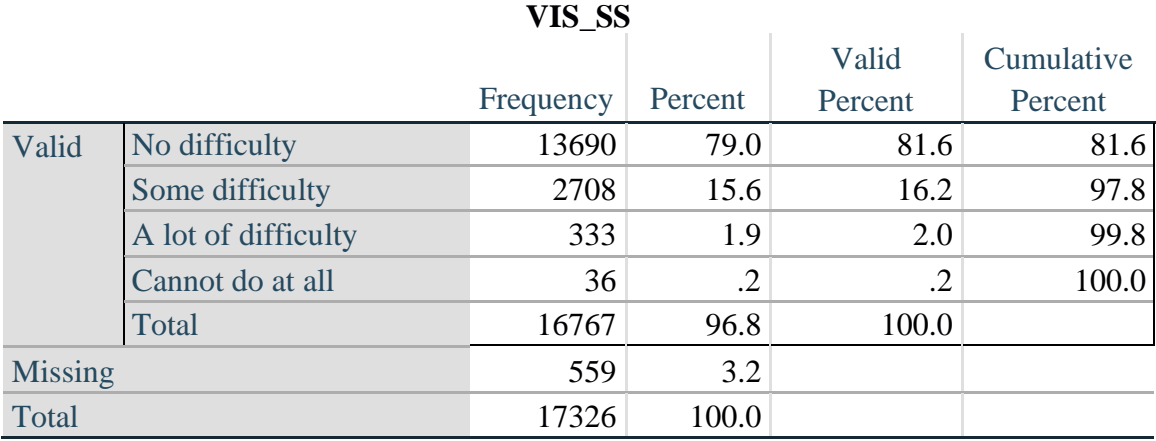

#### **COMMUNICATION**

*Step 2. Generate frequency distribution for Communication domain.*

COM\_SS is the WG-SS Communication question. No recoding – the Short Set question is used in the determination of disability identifiers.

#### **FREQUENCIES** COM\_SS

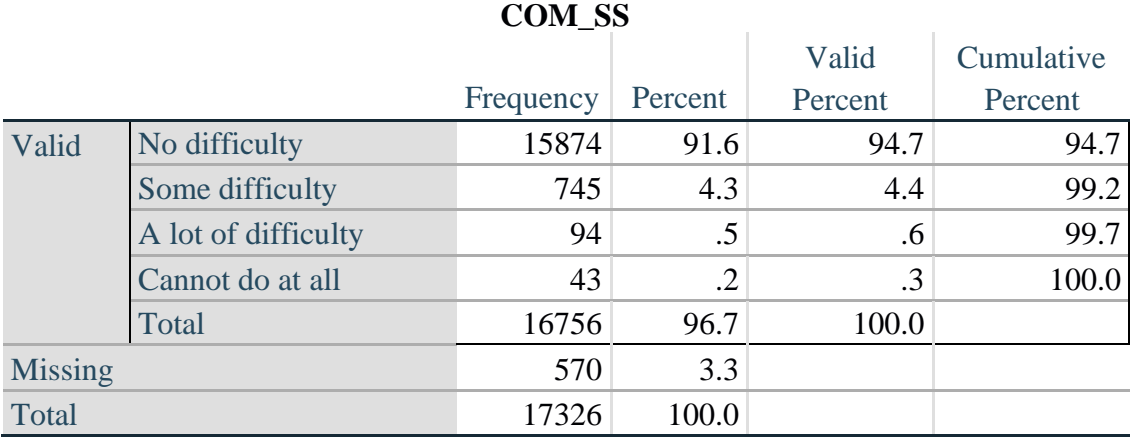

## **HEARING**

*Step 3. Generate frequency distributions and cross-tabulations for Hearing domain questions and determine Hearing Indicator*

HEAR\_SS is the WG-SS Hearing question. HEAR\_3 is *Difficulty hearing conversation with one person in quiet room*. HEAR\_4 is *Difficulty hearing one person in noisier room*.

## **FREQUENCIES** HEAR\_SS HEAR\_3 HEAR\_4.

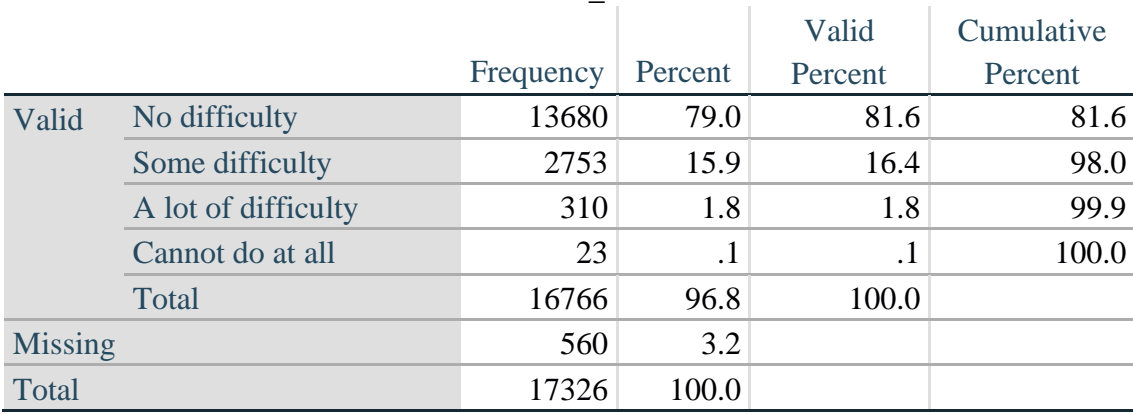

#### **HEAR\_SS**

## **HEAR\_3: Difficulty hearing conversation with one person in quiet room**

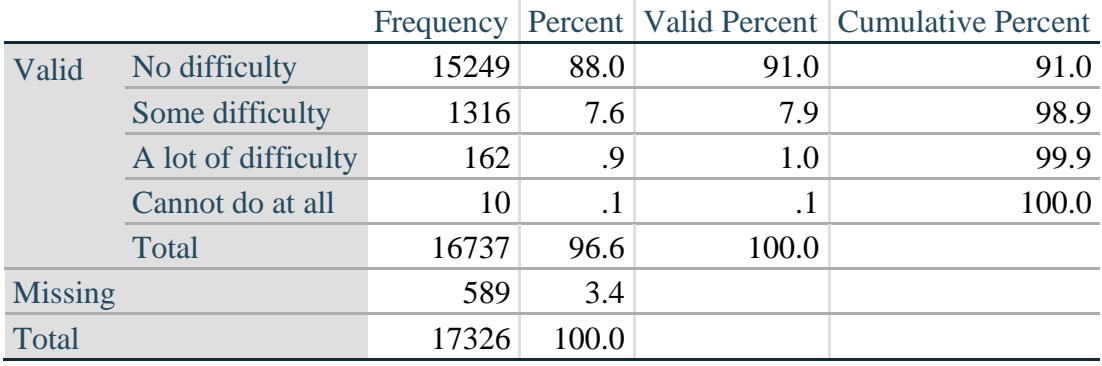

## **HEAR\_4: Difficulty hearing one person in noisier room**

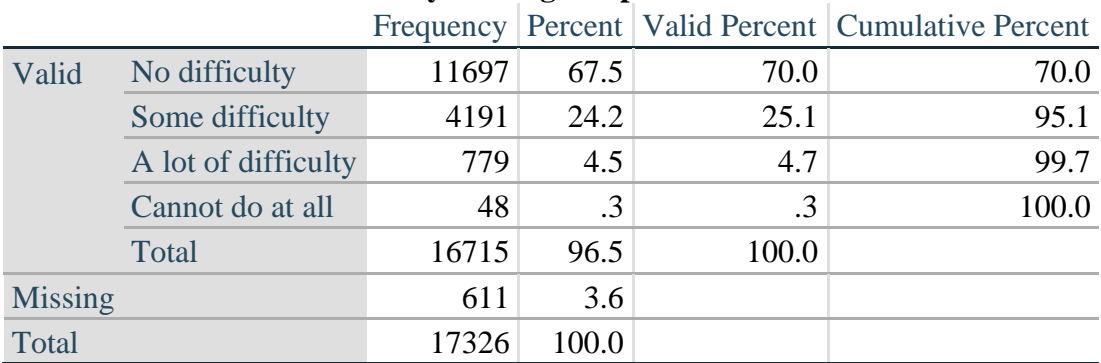

*Step 4. For Hearing questions, recode Hear\_3 and Hear\_4 to value 4 (cannot do at all) if Hear\_SS is 4 (Cannot do at all).*

The syntax below recodes Hear\_3 and Hear\_4 to 4 (cannot do at all) if Hear\_SS is 4 (cannot do at all).

**IF HEAR\_SS = 4 HEAR\_3 = 4. IF HEAR\_SS = 4 HEAR\_4 = 4.** 

**FREQUENCIES** HEAR\_3 HEAR\_4.

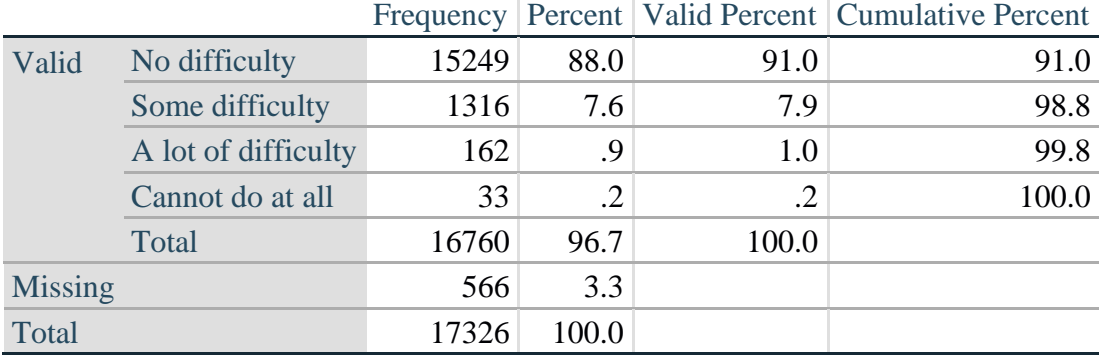

# **HEAR\_3: Difficulty hearing conversation with one person in quiet room**

## **HEAR\_4: Difficulty hearing one person in noisier room**

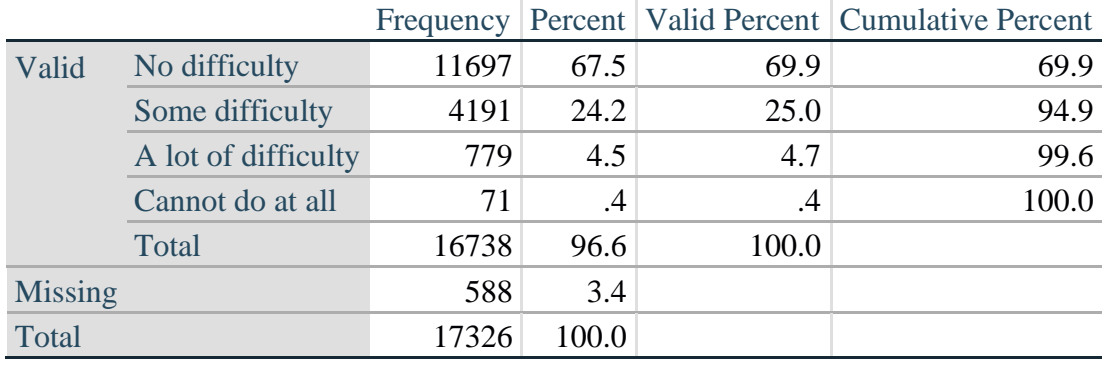

*Step 5. Generate a cross-tabulation of the two Hearing Extended Set questions: HEAR\_3 and HEAR\_4.*

The syntax below produces a cross-tabulation of the two Extended Set questions: HEAR\_3: *Difficulty hearing in a quiet room* and HEAR\_4: *Difficulty hearing in a noisier room* to determine a single HEARING INDICATOR.

## **CROSSTABS** HEAR\_4 BY HEAR\_3.

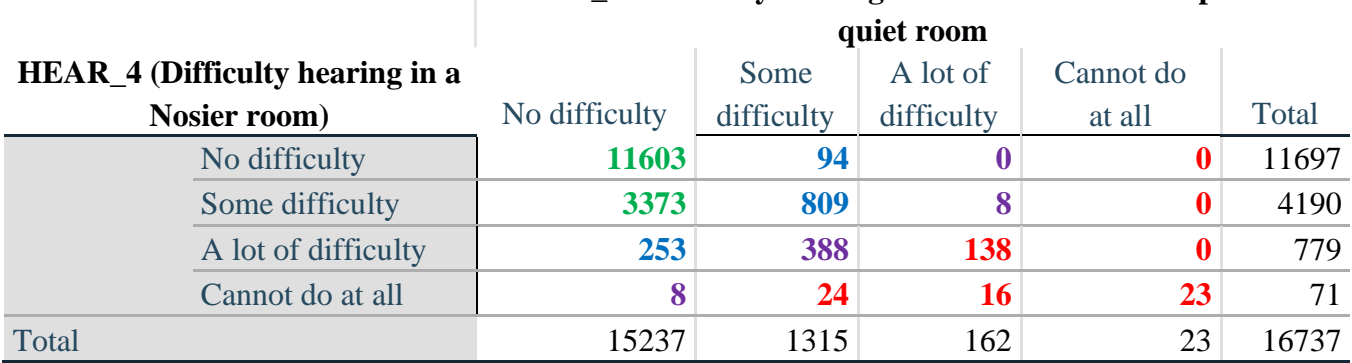

# **HEAR\_3: Difficulty hearing conversation with one person in**

*Step 6. Create a HEARING INDICATOR (H\_INDICATOR) based on the two additional hearing questions HEAR\_3 and HEAR\_4.*

The syntax below creates a HEARING INDICATOR (H\_INDICATOR) based on the cross-tabulation of the two additional hearing questions HEAR\_3 and HEAR\_4.

**COMPUTE** H\_INDICATOR = 0. **IF** (HEAR  $3 = 1$  AND HEAR  $4 = 1$ ) OR (HEAR  $3 = 1$  AND HEAR  $4 = 2$ ) H\_INDICATOR = 1. **IF** (HEAR  $3 = 2$  AND (HEAR  $4 = 1$  OR HEAR  $4 = 2$ )) OR (HEAR  $3 = 1$  AND HEAR  $4 = 3$ )  $H$ \_INDICATOR = 2. **IF** (HEAR\_3 = 3 AND (HEAR\_4 = 1 OR HEAR\_4 = 2) OR (HEAR\_3 = 2 AND HEAR\_4 = 3) OR (HEAR $_3$  = 1 AND HEAR $_4$  = 4)) H\_INDICATOR = 3. **IF** ((HEAR\_3 = 3 AND HEAR\_4 = 3) OR HEAR\_3 = 4 OR (HEAR\_4 = 4 AND (HEAR\_3 = 2) OR HEAR  $(3 = 3)$ ) H\_INDICATOR = 4.

**FREQUENCIES** H\_INDICATOR.

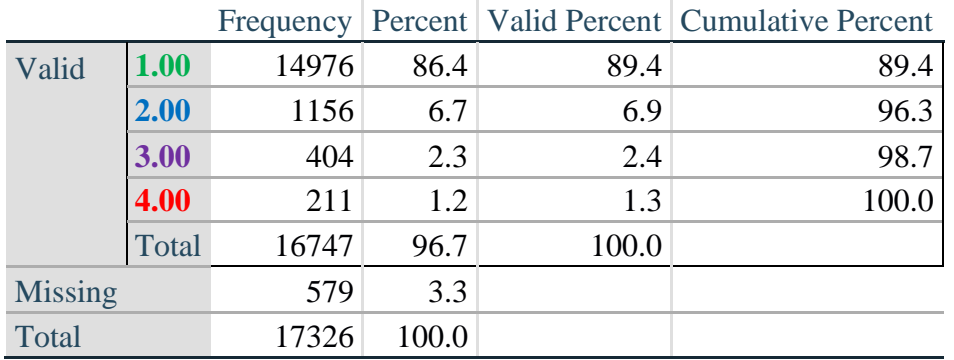

#### **H\_INDICATOR**

## **COGNITION: Degree of difficulty remembering or concentrating**

*Step 7. Generate frequency distributions and cross-tabulations for Cognition domain questions and determine a Cognition Indicator.*

COG\_SS is the WG-SS Cognition question.

Frequency distribution of the WG-SS cognition question: COG\_SS.

## **FREQUENCIES** COG\_SS.

## **Degree of difficulty remembering or concentrating**

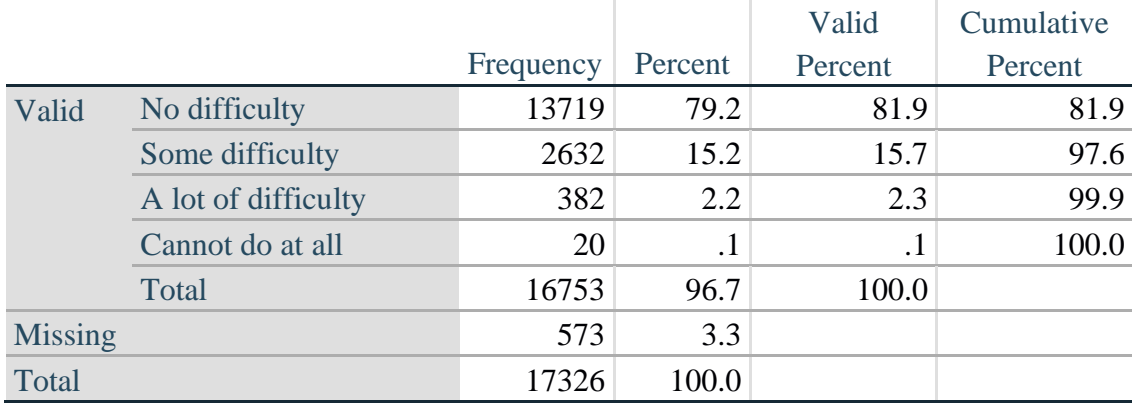

If response to COG-SS is *some difficulty*, *a lot of difficulty* or *cannot do at all*, then the respondent is asked COG\_1: whether they have difficulty remembering, concentrating or both.

## **FREQUENCIES** COG\_1.

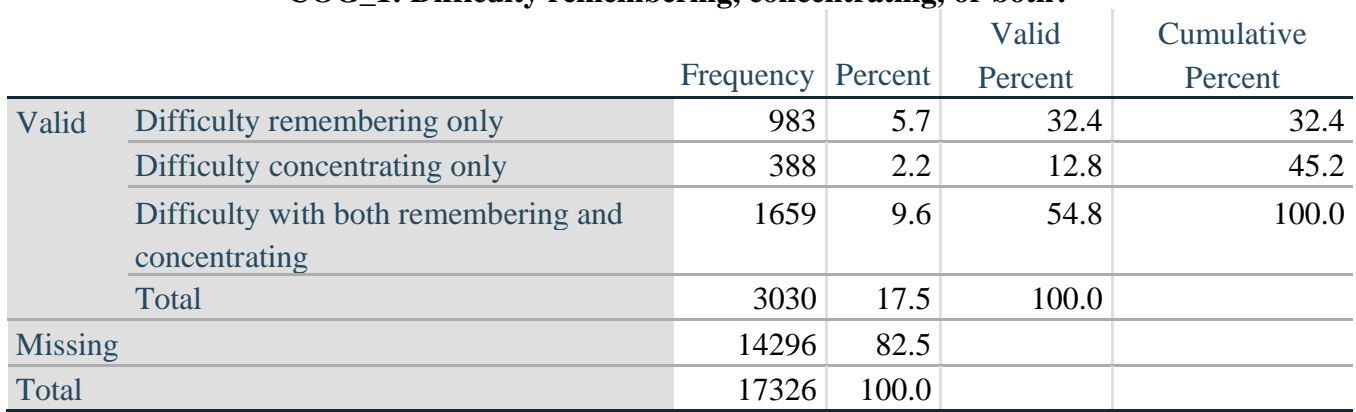

## **COG\_1: Difficulty remembering, concentrating, or both?**

*Step 8. Account for those who did not answer COG\_1 (COG\_SS is 1 – no difficulty and they were skipped) by recoding COG\_1 to 0 (No difficulty).*

If response to COG-SS is 1: *no difficulty*, then the variable COG\_1 is recoded into COG\_1A, and the value assigned is 0: *no difficulty*.

**COMPUTE** COG\_1A = COG\_1. **IF**  $(COG\_SS = 1) COG_1A = 0$ . **FREQUENCIES** COG\_1A.

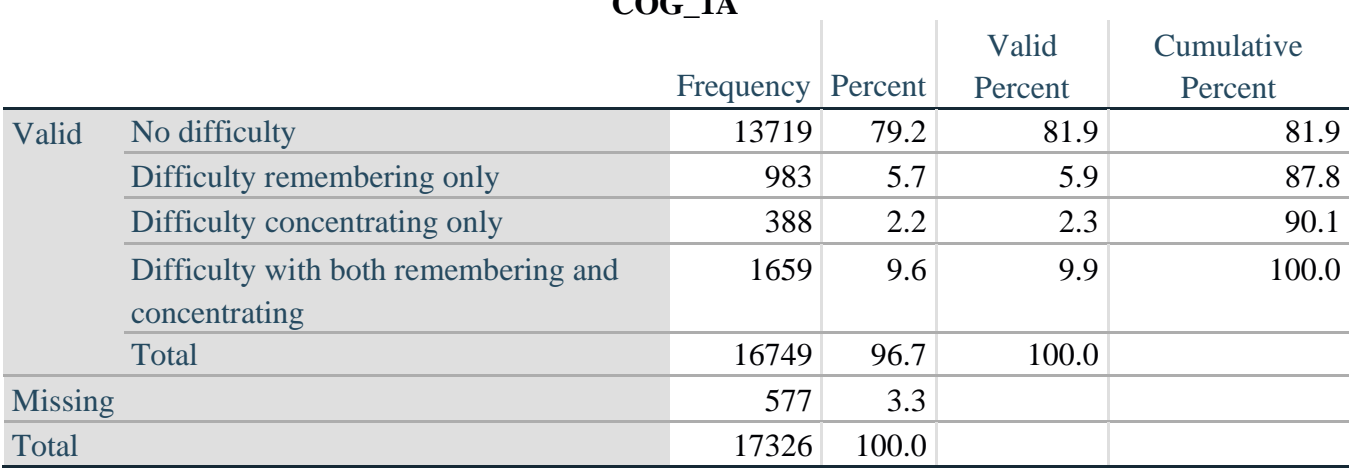

 $C<sub>0</sub>$  $C<sub>1</sub>$ 

*Step 9. Generate frequency distribution for remaining cognition questions.*

Frequency distribution of the Cognition extended REMEMBERING questions: COG\_2 *How often have difficulty remembering*, and COG\_3 *Amount of things you have difficulty remembering*.

## **FREQUENCIES** COG\_2 COG\_3.

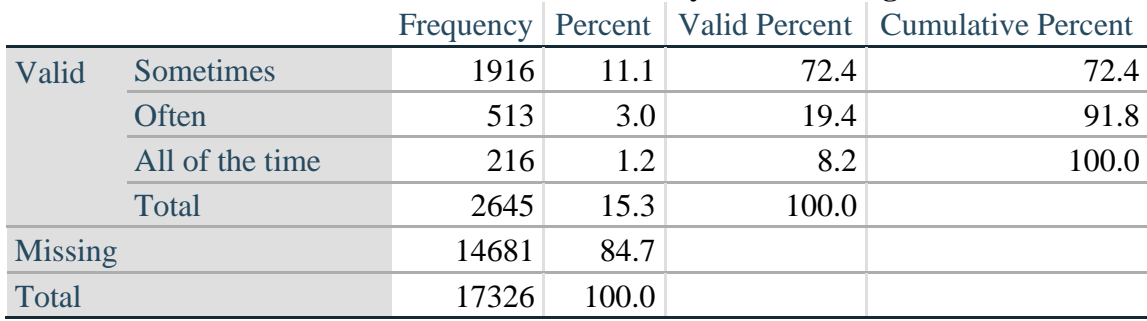

## **COG\_2: How often have difficulty remembering?**

## **COG\_3: Amount of things you have difficulty remembering?**

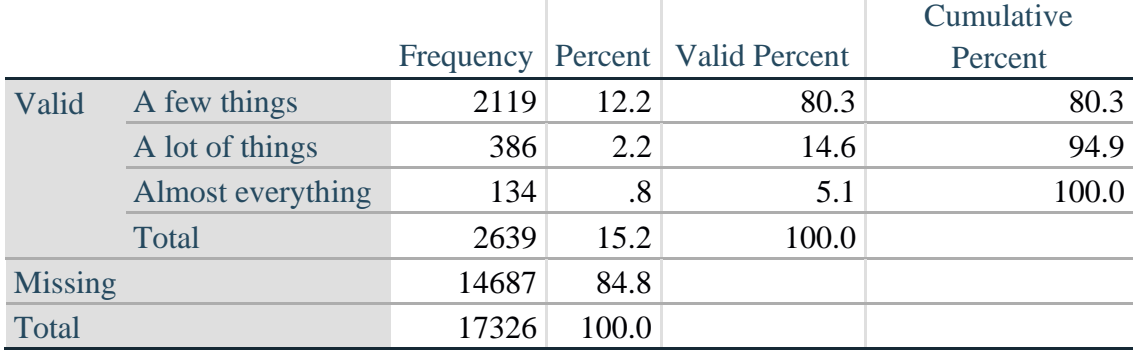

*Step 10. Generate cross-tabulation of the two Cognition extended set questions COG\_2 by COG\_3.*

The syntax below produces a cross-tabulation of the two Extended Set REMEMBERING questions: COG\_2: *How often you have difficulty remembering* and COG\_3: *The amount of things you have difficulty remembering* to determine a single REMEMBERING INDICATOR.

## **CROSSTABS** COG\_2 BY COG\_3.

# **COG\_3: Amount of things you have difficulty remembering?**

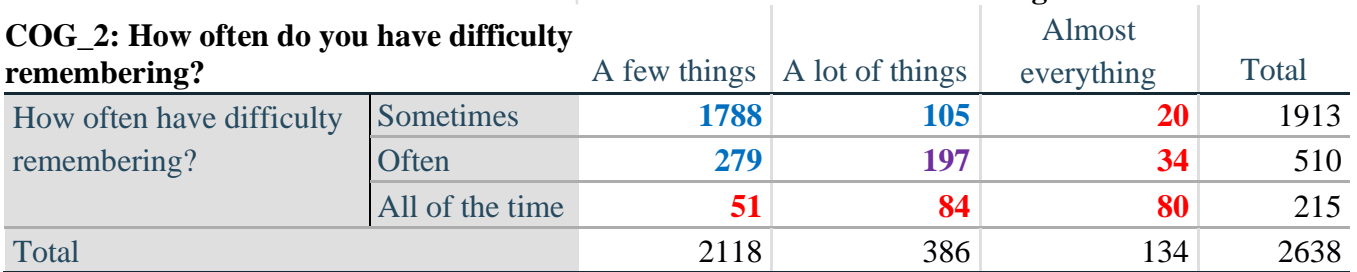

*Step 11. Create a Remembering Indicator based on distribution of COG\_2 and COG\_3.*

The syntax below creates a REMEMBERING INDICATOR (R\_INDICATOR) based on the two additional remembering questions (COG\_2 and COG\_3).

If COG\_SS is 1: no difficulty, then the Remembering Indicator is coded as 1: the lowest level of difficulty.

**COMPUTE R** INDICATOR  $= 0$ . **IF**  $(COG\_SS = 1)$  R\_INDICATOR = 1. **IF**  $((COG_2 = 1 \text{ AND } COG_3 = 1) \text{ OR } (COG_3 = 1 \text{ AND } COG_2 = 2) \text{ OR } (COG_3 = 2 \text{ AND } COG_3 = 1 \text{ AND } COG_3 = 1 \text{ AND } COG_3 = 2 \text{ AND } COG_3 = 2 \text{ AND } COG_3 = 2 \text{ AND } COG_3 = 2 \text{ AND } COG_3 = 2 \text{ AND } COG_3 = 2 \text{ AND } COG_3 = 2 \text{ AND } COG_3 = 2 \text{ AND } COG_3 = 2 \text{ AND } COG_3 = 2 \text{ AND } COG_3 =$ COG  $2 = 1$ )) R INDICATOR = 2. **IF**  $(COG_3 = 2$  AND  $COG_2 = 2$ ) R\_INDICATOR = 3. **IF**  $(COG \ 3 = 3 \ OR \ COG \ 2 = 3)$  R INDICATOR = 4. **FREQUENCIES** R\_INDICATOR.

*Step 12. If COG\_1A is coded as 2 (concentrating only), then the Remembering Indicator is coded as 5.*

These 388 individuals are respondents who were not included in the Remembering Indicator since they had only difficulty concentrating.

**IF**  $(COG \ 1A = 2)$  R INDICATOR = 5.

*Step 13. Generate frequency distribution of the Remembering Indicator.*

## **FREQUENCIES** R\_INDICATOR.

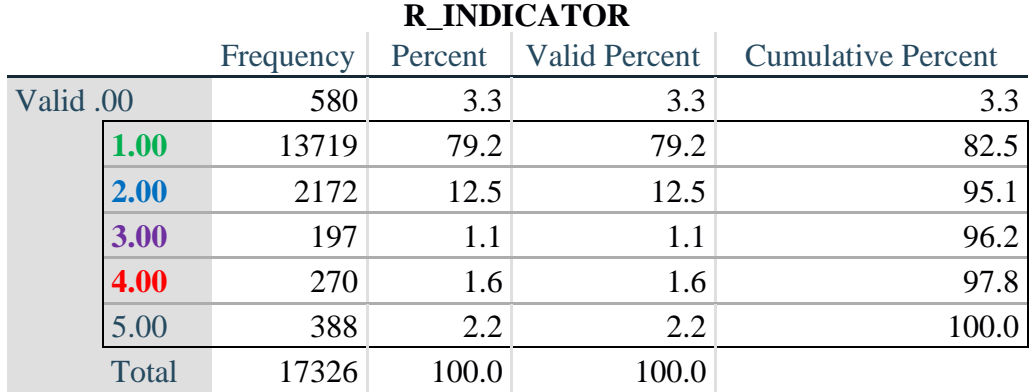

*Step 14. Supplement Remembering Indicator with information on difficulty concentrating.*

The syntax below adds information on whether cognitive difficulties are compounded by difficulty concentrating in addition to difficulty remembering.

Create a COGNITION INDICATOR (COG\_INDICATOR) based on R\_INDICATOR (above) and the cognition question (COG\_1).

The 388 individuals with 'concentrating only' were allocated as follows:

- **1.** 357 with a little difficulty on COG\_SS question were classified as **2**
- **2.** 30 with a lot of difficulty on COG\_SS question were classified as **3**
- **3.** 1 with cannot do on COG\_SS question was classified as **4**

Those with both remembering and concentrating difficulty were upgraded 36 individuals from **2** to **3**, and 125 individuals from **3** to **4.**

**COMPUTE** COG\_INDICATOR = 0. **COMPUTE** COG\_INDICATOR = R\_INDICATOR. **IF**  $(R$ \_INDICATOR = 5 AND COG\_SS = 2) COG\_INDICATOR = 2. **IF**  $(R$ \_INDICATOR = 5 AND COG\_SS = 3) COG\_INDICATOR = 3. **IF**  $(R$ \_INDICATOR = 5 AND COG\_SS = 4) COG\_INDICATOR = 4.

**IF** (R\_INDICATOR = 2 AND COG\_1 = 3 AND COG\_SS = 3) COG\_INDICATOR = 3. **IF**  $(R \text{ } INDICATOR = 3 \text{ } AND \text{ } COG_1 = 3 \text{ } AND \text{ } COG_S = 3) \text{ } COG_INDICATOR = 4.$ 

*Step 15. Generate frequency distribution of the Cognition Indicator.*

#### **FREQUENCIES** COG\_INDICATOR.

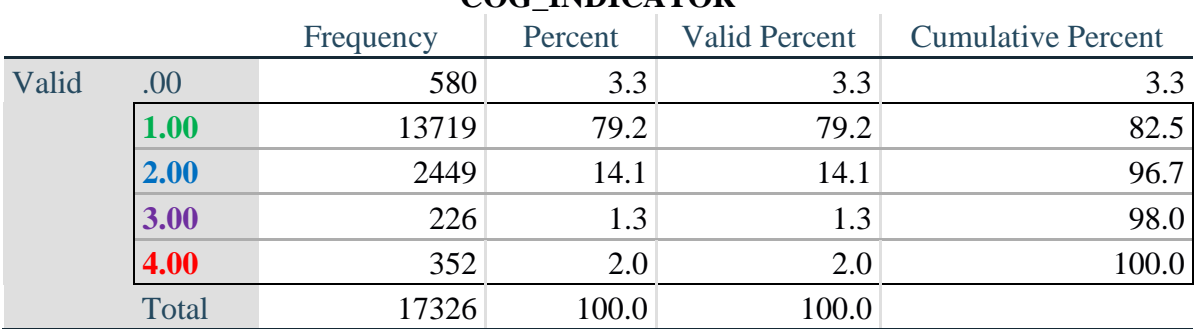

## **COG\_INDICATOR**

#### **UPPER BODY**

*Step 16. Generate frequency distributions and cross-tabulations for Self-care and Upper body domain questions and determine the Upper Body Indicator.*

SC\_SS is the WG-SS Self-care question. UB\_1 is *Difficulty raising 2 liter bottle of water from waist to eye level*. UB\_2 is *Difficulty using hands and fingers*

First, calculate frequency distributions on the short set and two extended set questions.

## **FREQUENCIES** SC\_SS UB\_1 UB\_2.

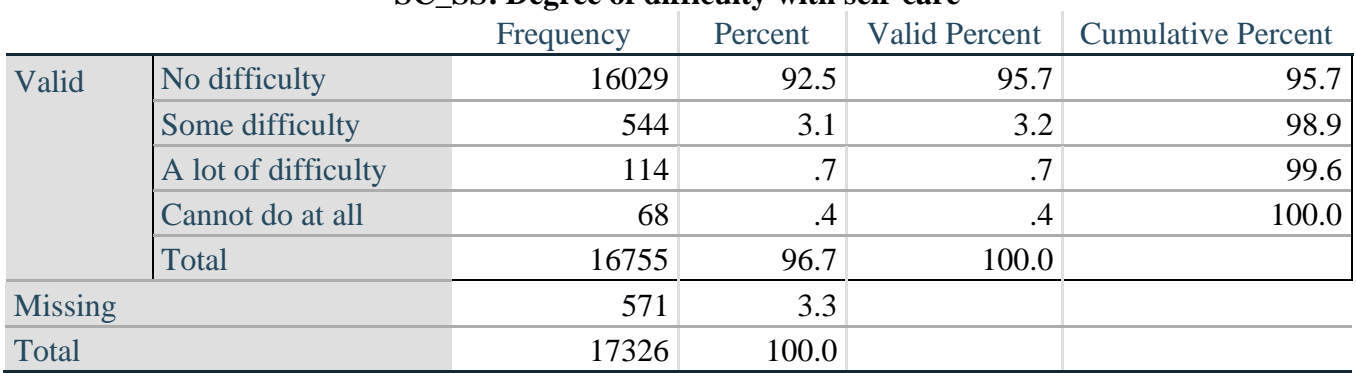

#### **SC\_SS: Degree of difficulty with self-care**

Для получения дополнительной информации о Вашингтонской группе по статистике инвалидности перейдите на сайт:

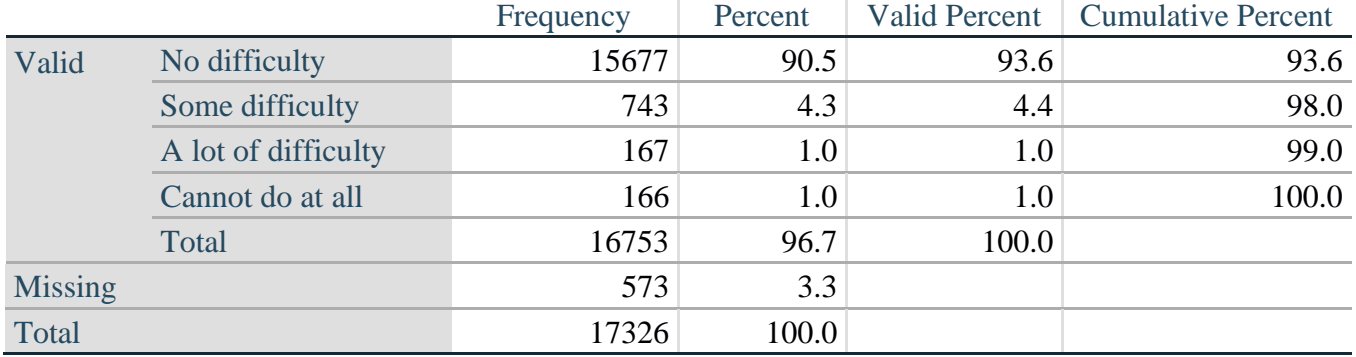

## **UB\_1: Diff raising 2 liter bottle of water from waist to eye level**

## **UB\_2: Degree of difficulty using hands and fingers**

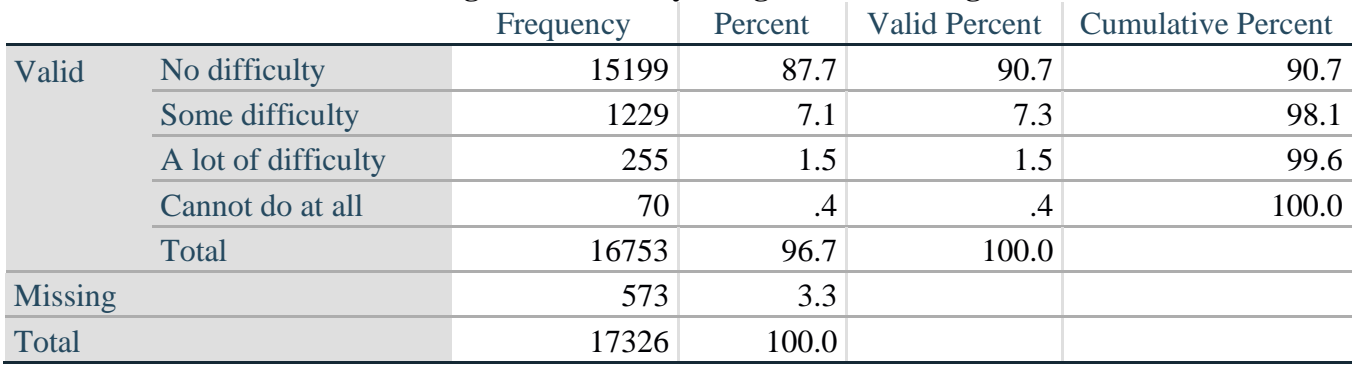

*Step 17. Generate a cross-tabulation of the two Upper body Extended Set questions: UB\_2 and UB\_1.*

The syntax below produces a cross-tabulation of the two Extended Set questions: UB\_1: *Difficulty raising a 2 liter bottle of water from waste to eye level* UB\_2: *Difficulty using hands and fingers* to determine a single UPPER BODY INDICATOR (UB\_INDICATOR).

## **CROSSTABS** UB\_2 BY UB\_1.

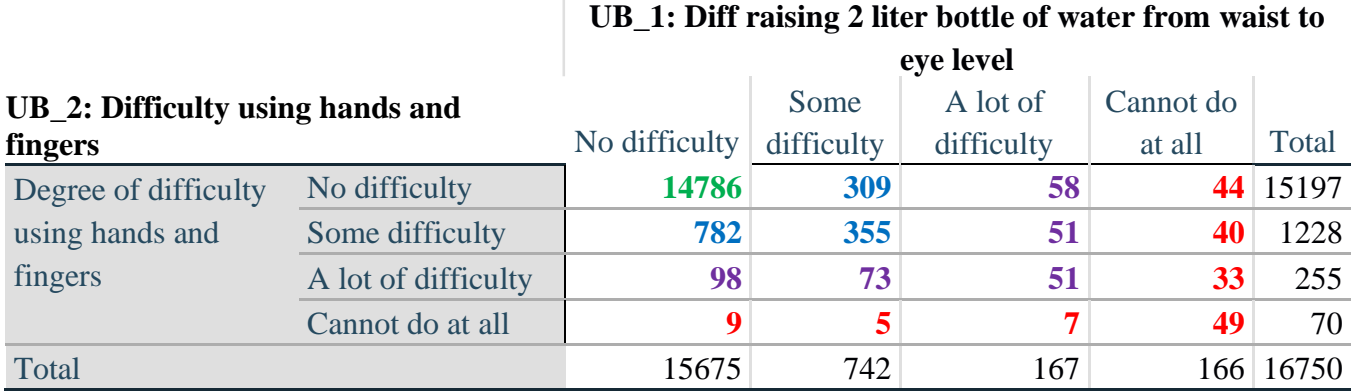

*Step 18. Create an UPPER BODY INDICATOR (UB\_INDICATOR) based on the two additional upper body questions UB\_2 and UB\_3.*

Syntax below creates UB\_INDICATOR based on the distribution in the cross-tabulation above.

#### **COMPUTE UB** INDICATOR  $= 0$ . **IF**  $(UB_1 = 4 \text{ OR } UB_2 = 4)$  UB\_INDICATOR = 4. **IF** UB\_INDICATOR NE 4 AND (UB\_1 = 3 OR UB\_2 = 3) UB\_INDICATOR = 3. **IF** UB\_INDICATOR NE 4 AND UB\_INDICATOR NE 3 AND (UB\_1 = 2 OR UB\_2 = 2)  $UB$ \_INDICATOR = 2. **IF** UB\_INDICATOR NE 4 AND UB\_INDICATOR NE 3 AND UB\_INDICATOR NE 2 AND (UB  $1 = 1$  OR UB  $2 = 1$ ) UB INDICATOR = 1.

#### **FREQUENCIES** UB\_INDICATOR.

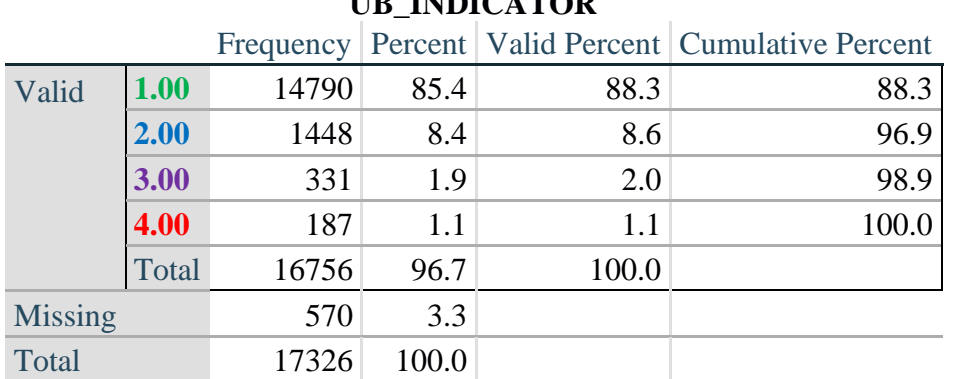

# **UB\_INDICATOR**

## **MOBILITY**

*Step 19. Generate frequency distributions and cross-tabulations for Mobility domain questions and determine Mobility Indicator.*

MOB\_SS is the WG-SS Mobility question.

MOB\_4 is Difficulty walking 100 yards on level ground without aid or equipment. MOB\_5 is Difficulty walking 1/3rd mile on level ground without aid or equipment.

First, calculate frequency distributions on the short set and two extended set WALKING questions.

**FREQUENCIES** MOB\_SS MOB\_4 MOB\_5.

#### **MOB\_SS**

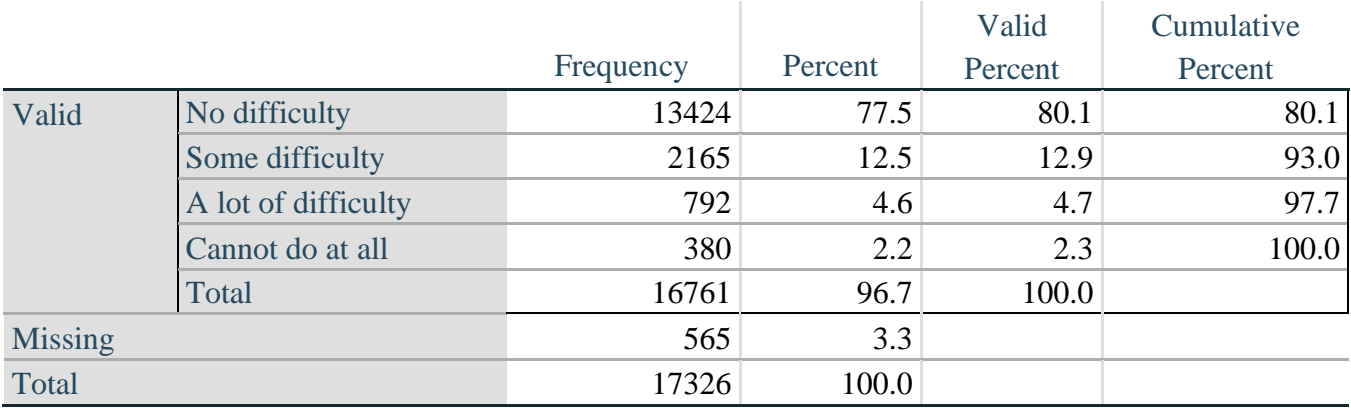

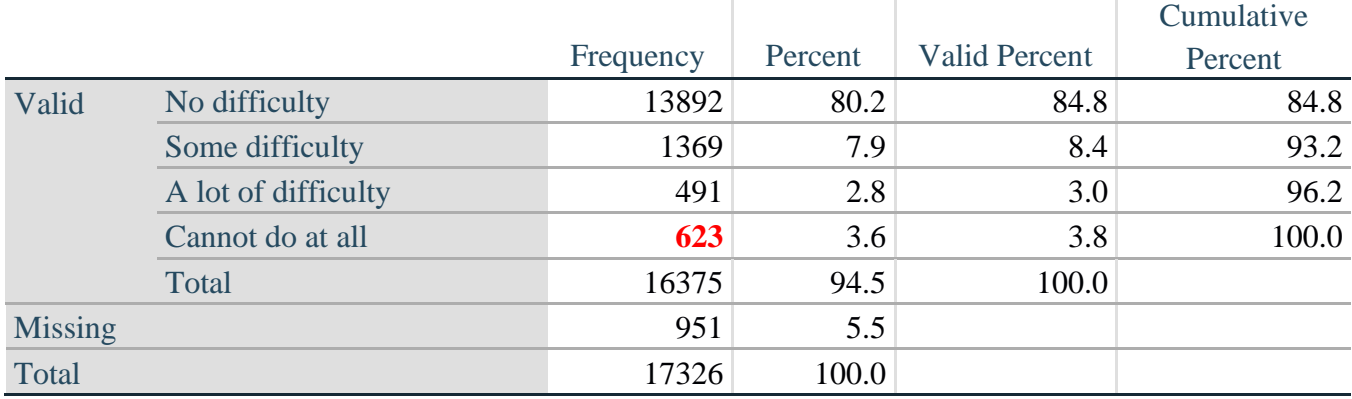

## **MOB\_4: Diff walking 100 yards on level ground w/o aid or equipment**

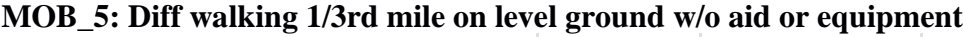

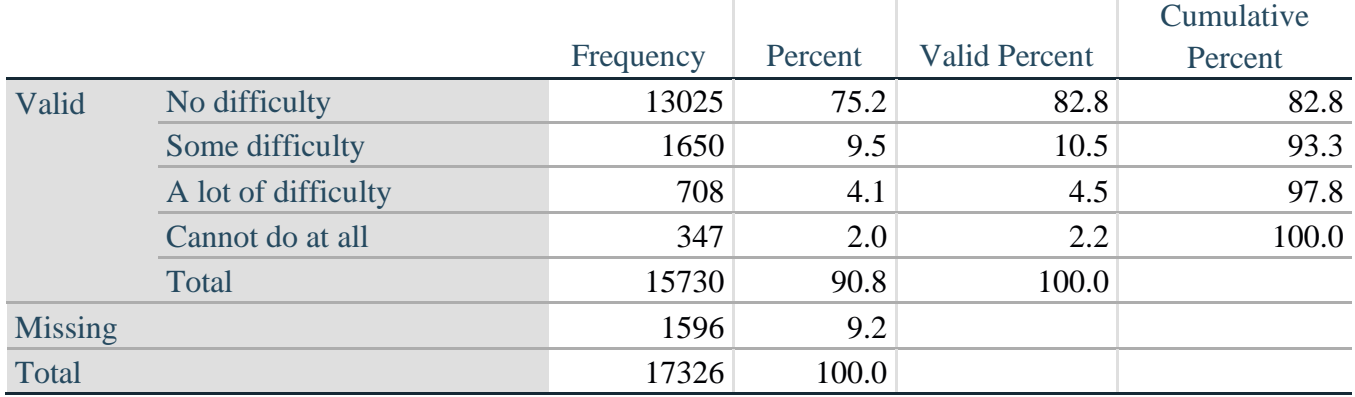

*Step 20. Generate a cross-tabulation of the walking distance questions: MOB\_4 and MOB\_5.*

The syntax below produces a cross-tabulation of the two Extended Set WALKING questions: MOB\_4: *Difficulty walking 100 yards without equipment* and MOB\_5: *Difficulty walking 1/3 mile without equipment* to determine a single WALKING INDICATOR.

NOTE: **623** individuals who responded cannot do at all to MOB\_4 were not asked MOB\_5 and they do not appear in the table below. They are, however, accounted for in the WALKING indicator calculation.

## **CROSSTABS** MOB\_4 BY MOB\_5.

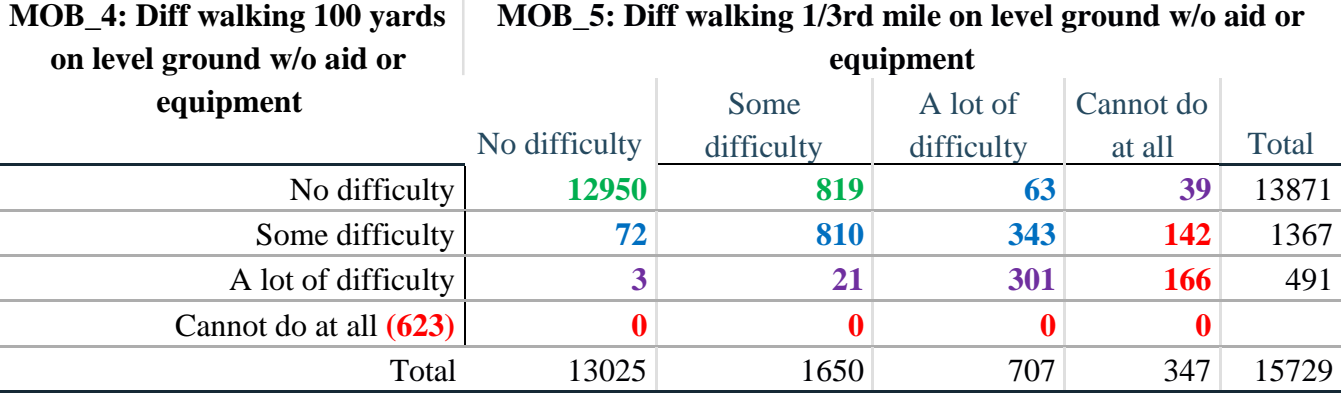

**MOB\_5: Diff walking 1/3rd mile on level ground w/o aid or** 

Для получения дополнительной информации о Вашингтонской группе по статистике инвалидности перейдите на сайт:

Стр. | 16

*Step 21. Create a WALKING INDICATOR (WALK\_INDICATOR) based on the two additional walking questions MOB\_4 and MOB\_5.*

Syntax below creates WALKING\_INDICATOR based on the distribution in the cross-tabulation above.

**COMPUTE** WALK\_INDICATOR = 0. **IF** (MOB  $4 = 1$  AND (MOB  $5 = 1$  OR MOB  $5 = 2$ )) WALK\_INDICATOR = 1. **IF**  $(MOB_4 = 1$  AND MOB\_5 = 3) OR  $(MOB_4 = 2$  AND  $(MOB_5 = 1$  OR MOB\_5 = 2 OR MOB  $5 = 3$ )) WALK INDICATOR = 2. **IF**  $(MOB_4 = 1$  AND MOB\_5 = 4) OR  $(MOB_4 = 3$  AND  $(MOB_5 = 1$  OR MOB\_5 = 2 OR MOB  $5 = 3)$  WALK INDICATOR = 3. **IF** ((MOB\_4 = 2 AND MOB\_5 = 4) OR (MOB\_4 = 3 AND MOB\_5 = 4)) WALK INDICATOR  $= 4$ .

Syntax below includes the **623** who responded cannot do at all to MOB\_4 into the WALKING INDICATOR.

**IF** (WALK\_INDICATOR =  $0$  AND MOB\_4 = 4) WALK\_INDICATOR = 4. **RECODE** WALK\_INDICATOR (0 = SYSMIS).

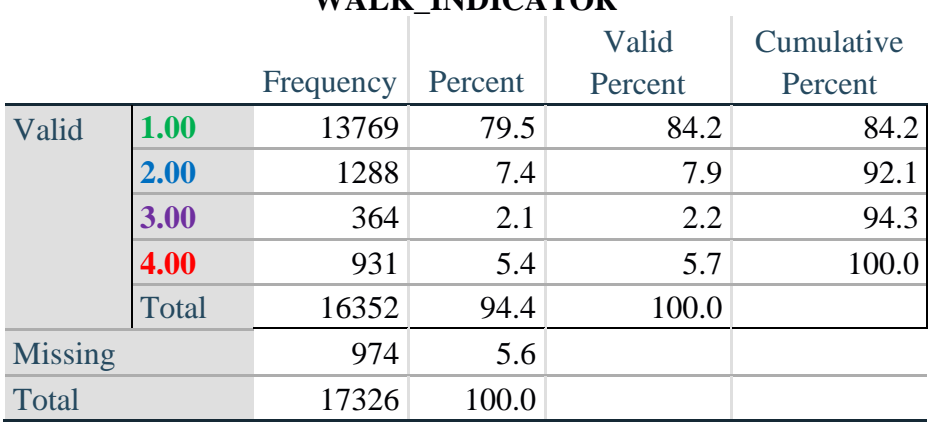

## **WALK INDICATOR**

**FREQUENCIES** WALK\_INDICATOR.

*Step 22. Supplement Walking Indicator with information on difficulty Climbing steps (MOB\_6).*

Syntax below adds information from MOB\_6 on *difficulty climbing up or down 12 steps* to create a combined Mobility Indicator (MOB\_INDICATOR).

**CROSSTABS** WALK\_INDICATOR BY MOB\_6.

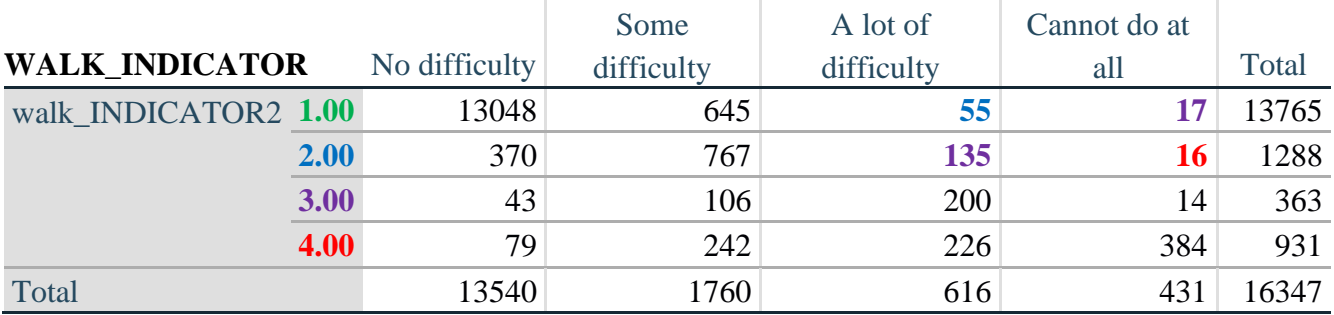

## **MOB\_6: Difficulty climbing up or down 12 steps**

According to the table above, the syntax below reclassifies:

- 1. 55 individuals with level **1** on the WALKING INDICATOR as level **2** on the MOBILITY INDICATOR
- 2. 17 individuals with level **1** on the WALKING INDICATOR and 135 individuals with level **2** on the WALKING INDICATOR as level **3** on the MOBILITY INDICATOR, and
- 3. 16 individuals with level **2** on the WALKING INDICATOR as level **4** on the MOBILITY INDICATOR.

*Step 23. Create a mobility indication (MOB\_INDICATOR) with information garnered from crosstabulation above.*

**COMPUTE** MOB\_INDICATOR = WALK\_INDICATOR. **IF** (WALK\_INDICATOR = 2 AND MOB\_6 = 3) MOB\_INDICATOR = 3. **IF** (WALK INDICATOR = 1 AND MOB  $6 = 3$ ) MOB INDICATOR = 2. **IF** (WALK INDICATOR = 2 AND MOB  $6 = 4$ ) MOB INDICATOR = 4. **IF** (WALK\_INDICATOR = 1 AND MOB\_6 = 4) MOB\_INDICATOR = 3. **FREQUENCIES** MOB\_INDICATOR.

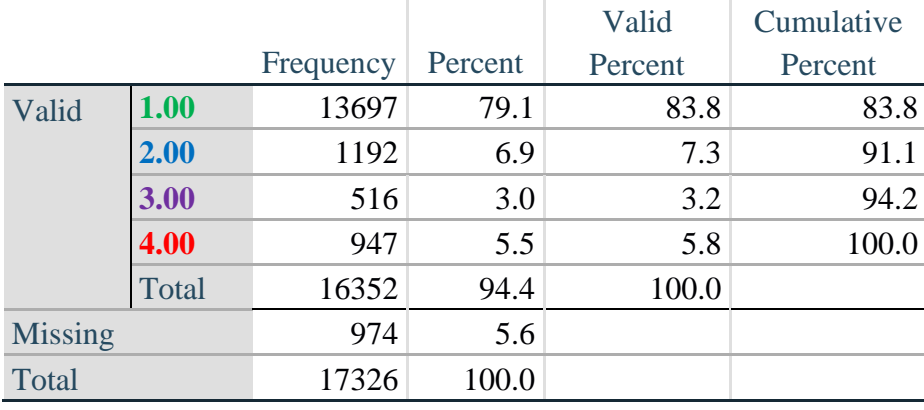

## **MOB\_INDICATOR**

## **ANXIETY**

*Step 24.Generate frequency distribution on ANX\_1.*

First, calculate frequency distributions on ANX\_1: *How often do you feel worried, nervous or anxious*?

**FREQUENCIES** ANX\_1.

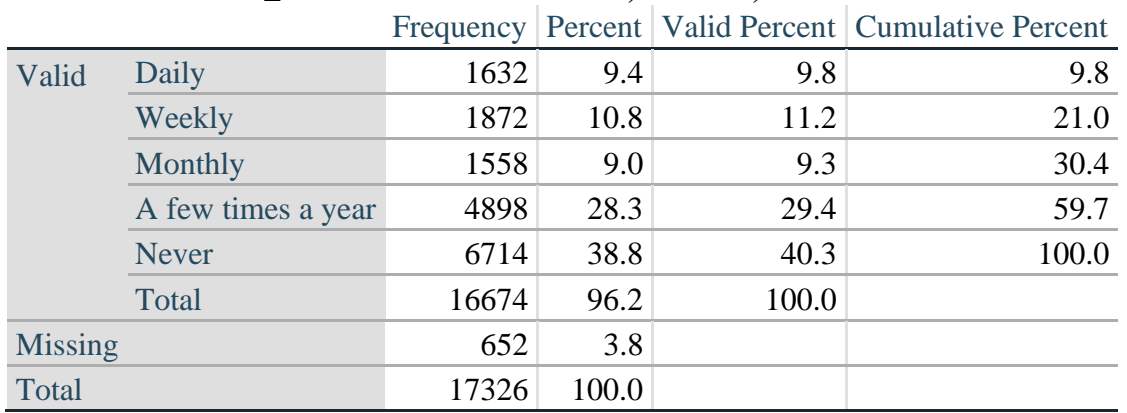

## **ANX\_1: How often feel worried, nervous, or anxious?**

*Step 25. The syntax below recodes ANX\_3 into ANX\_3Y*

*1) to create a NOT ASKED category based on those who responded NEVER to ANX\_1 and*

*2) to place "SOMEWHERE BETWEEN" numerically in-between "A LITTLE" and "A LOT".*

**IF** (ANX  $1 = 5$ ) ANX  $3Y = 0$ . **RECODE** ANX\_3 (SYSMIS=SYSMIS) (1=1) (2=3) (3=2) (ELSE=9) INTO ANX\_3Y. **FREQUENCIES** ANX\_3Y.

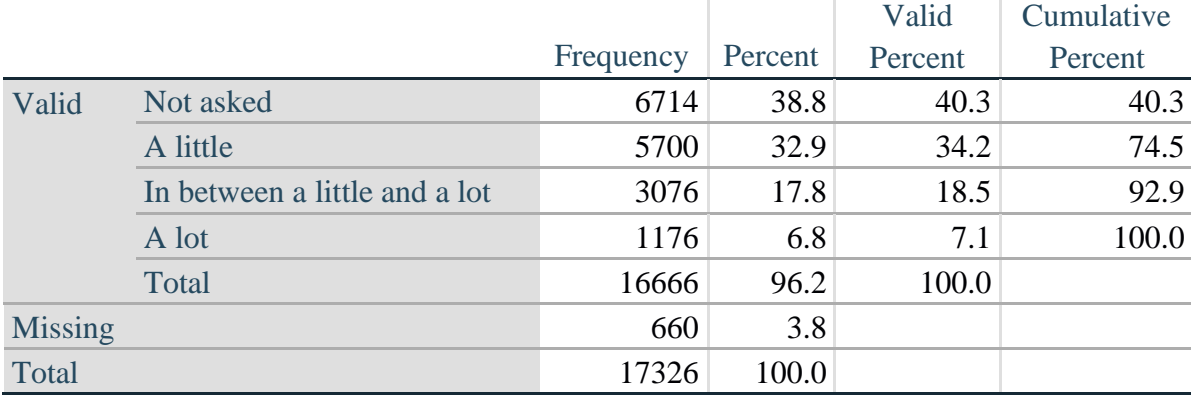

#### **ANX\_3Y: Level of feelings last time felt worried/nervous/anxious**

*Step 26. Generate a cross-tabulation of the anxiety Extended Set questions: ANX\_1 and ANX\_3Y.*

The syntax below produces a cross-tabulation of ANX\_1: *How often you felt worried, nervous or anxious* (a measure of frequency) and ANX\_3Y: *The level of those feeling the last time you felt worried, nervous or anxious* (a measure of intensity) – used to determine a single ANXIETY INDICATOR (ANX\_INDICATOR).

#### **CROSSTABS** ANX\_3Y BY ANX\_1.

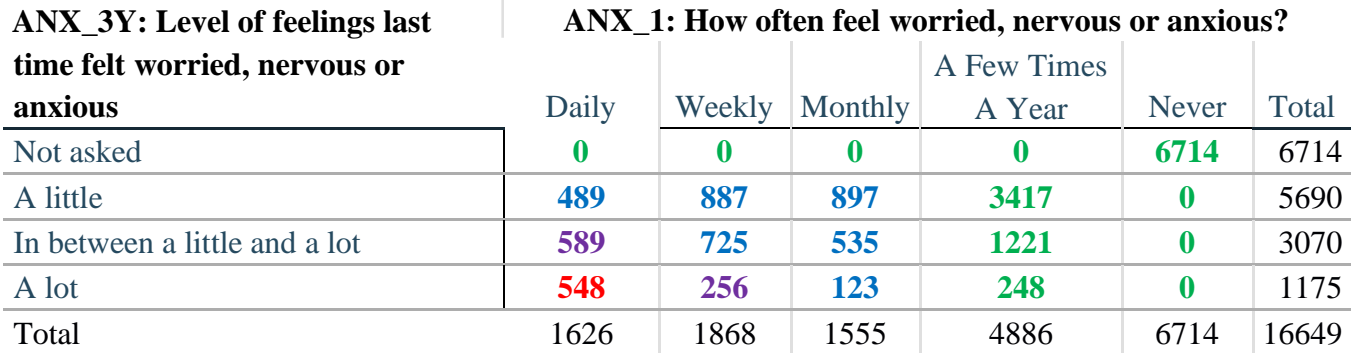

*Step 27. Create an ANXIETY INDICATOR (ANX\_INDICATOR) based on the two anxiety questions ANX\_1 and ANX\_3Y.*

Syntax below creates ANX\_INDICATOR based on the distribution in the cross-tabulation above.

**COMPUTE** ANX\_INDICATOR = 0. **IF**  $(ANX_3Y LE 4 AND (ANX_1 = 4 OR ANX_1 = 5)) ANXINDICATOR = 1.$ **IF** ((ANX  $1 = 3$ ) OR (ANX 1 LT 3 AND ANX  $3Y=1$ ) OR (ANX  $1 = 2$  AND ANX  $3Y = 2$ ))  $ANX$ \_INDICATOR = 2. **IF**  $((ANX_1 = 1 AND ANX_3Y = 2) OR (ANX_1 = 2 AND ANX_3Y = 3))$ ANX\_INDICATOR = 3. **IF**  $(ANX_1 = 1 \text{ AND } ANX_3Y = 3)$   $ANX_NNDICATOR = 4$ . **IF**  $(ANX_1 = 9 \text{ OR } ANX_3Y = 9)$   $ANX_1NDICATOR = 9$ . **VALUE LABELS** ANX\_INDICATOR 0 'N/A' 9 "DON'T KNOW". **FREQUENCIES** ANX\_INDICATOR.

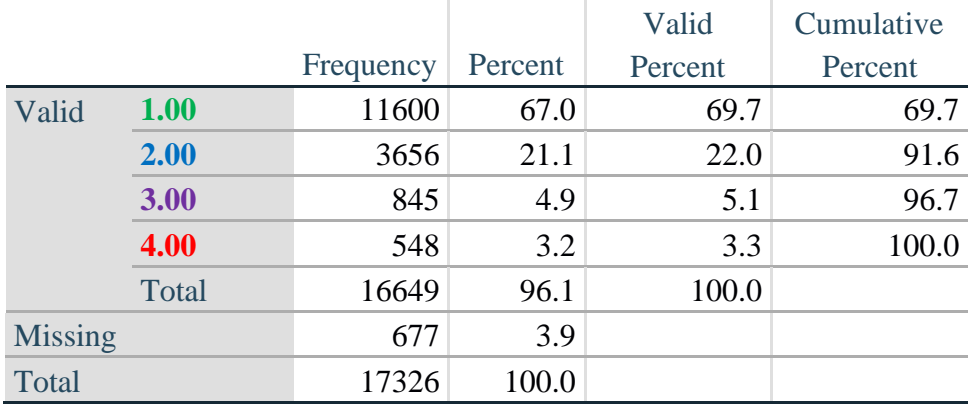

## **ANX\_INDICATOR**

Для получения дополнительной информации о Вашингтонской группе по статистике инвалидности перейдите на сайт:

Стр. | 20

## **DEPRESSION**

*Step 28.Generate frequency distribution on DEP\_1.*

First, calculate frequency distributions on DEP\_1: *How often do you feel depressed*?

## **FREQUENCIES** DEP\_1.

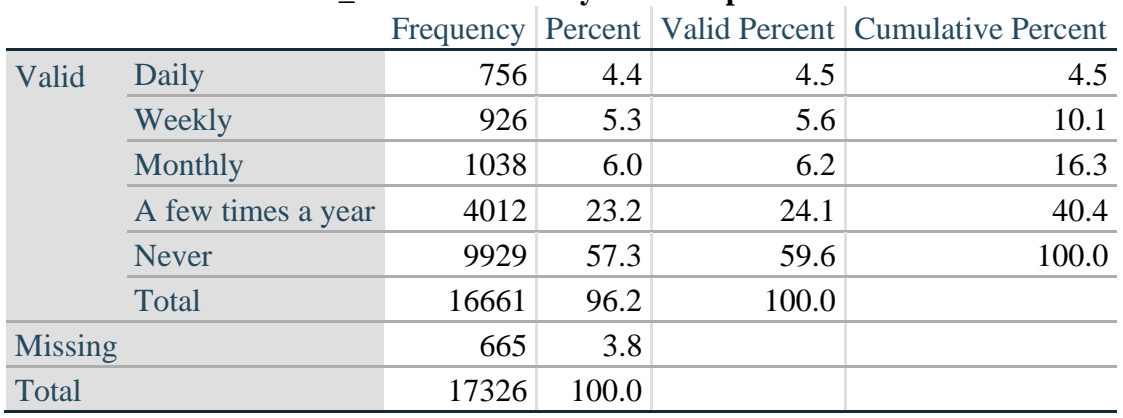

## **DEP\_1: How often do you feel depressed?**

*Step 29. The syntax below recodes DEP\_3 into DEP\_3Y*

*1) to create a NOT ASKED category based on those who responded NEVER to DEP\_1 and 2) to place "SOMEWHERE BETWEEN" numerically in-between "A LITTLE" and "A LOT".*

**IF** (DEP\_1 = 5) DEP\_3Y = 0. **RECODE** DEP\_3 (SYSMIS=SYSMIS) (1=1) (2=3) (3=2) (ELSE=9) INTO DEP\_3Y. **FREQUENCIES** DEP\_3Y.

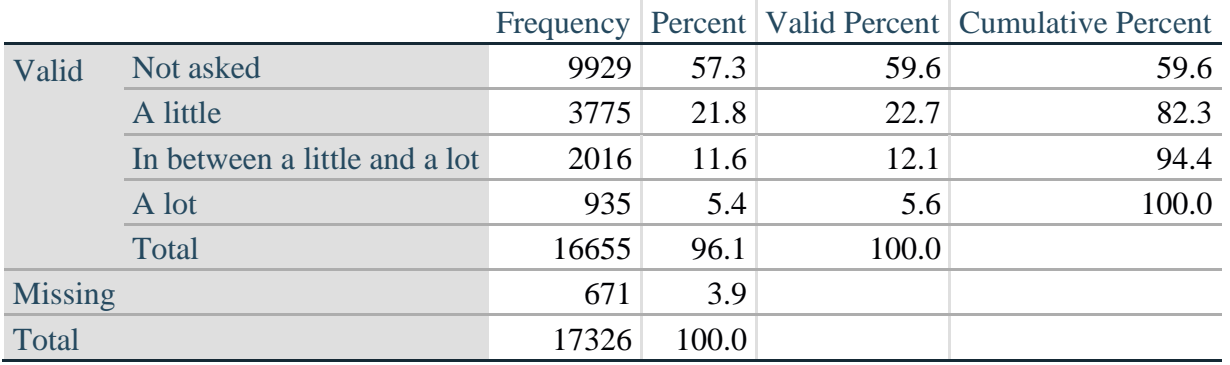

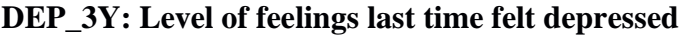

*Step 30. Generate a cross-tabulation of the depression Extended Set questions: DEP\_1 and DEP\_3Y.*

The syntax below produces a cross-tabulation of DEP\_1: *How often do you feel depressed* (a measure of frequency) and DEP\_3Y: *The level of those feeling the last time you felt depressed* (a measure of intensity) – used to determine a single DEPRESSION INDICATOR (DEP\_INDICATOR).

## **CROSSTABS** DEP\_3Y BY DEP\_1.

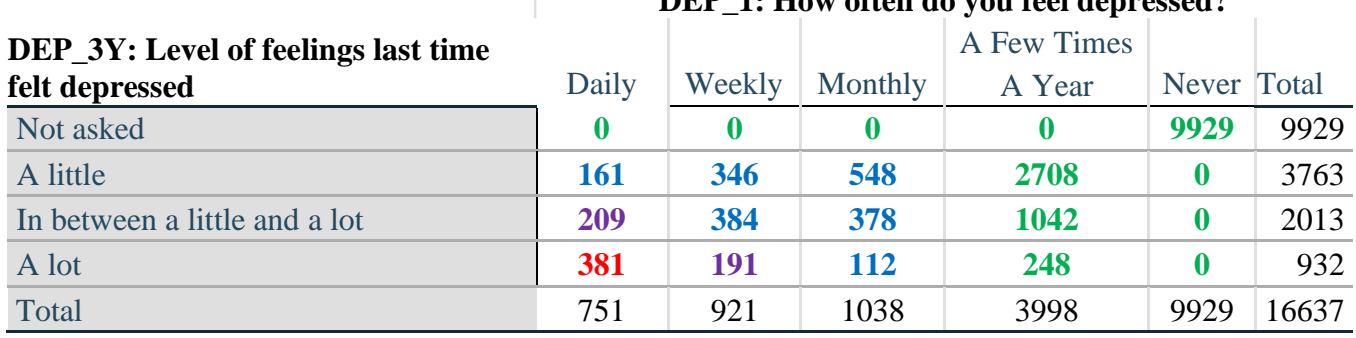

#### **DEP\_1: How often do you feel depressed?**

*Step 31. Create a DEPRESSION INDICATOR (DEP\_INDICATOR) based on the two depression questions DEP\_1 and DEP\_3Y.*

Syntax below creates DEP\_INDICATOR based on the distribution in the cross-tabulation above.

**COMPUTE** DEP\_INDICATOR = 0. **IF** (DEP\_3Y LE 4 AND (DEP\_1 = 4 OR DEP\_1 = 5)) DEP\_INDICATOR=1. **IF** ((DEP\_1 = 3) OR (DEP\_1 LT 3 AND DEP\_3Y=1) OR (DEP\_1 = 2 AND DEP\_3Y = 2)) DEP\_INDICATOR  $= 2$ . **IF**  $((DEF_1 = 1 AND DEP_3Y = 2) OR (DEP_1 = 2 AND DEP_3Y = 3)) DEP_INDICATOR =$ 3. **IF**  $(DEF_1 = 1$  AND DEP  $3Y = 3$ ) DEP INDICATOR = 4. **IF** (DEP  $_1 = 9$  OR DEP  $_3Y = 9$ ) DEP INDICATOR = 9. **VALUE LABELS** DEP\_INDICATOR 0 'N/A' 9 "DON'T KNOW".

## **FREQUENCIES** DEP\_INDICATOR.

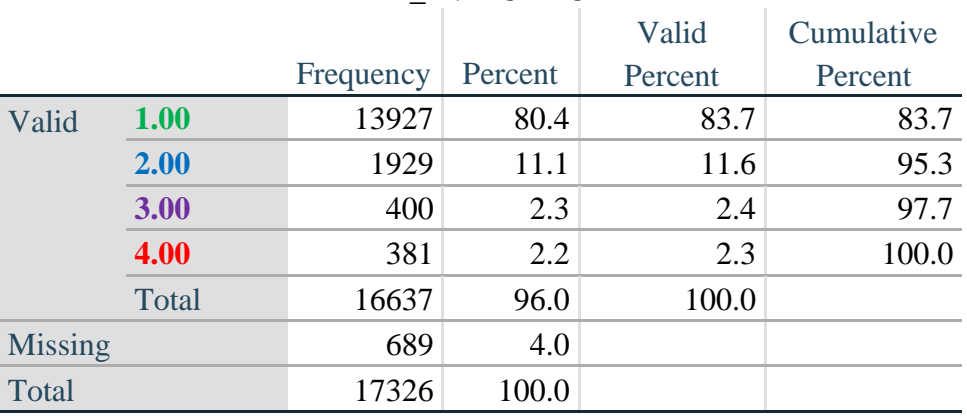

## **DEP\_INDICATOR**

## **PAIN**

*Step 32.Generate frequency distribution on PAIN\_2.*

First, calculate frequency distributions on PAIN\_2: *Frequency of pain in the past 3 months*.

#### **FREQUENCIES** PAIN\_2.

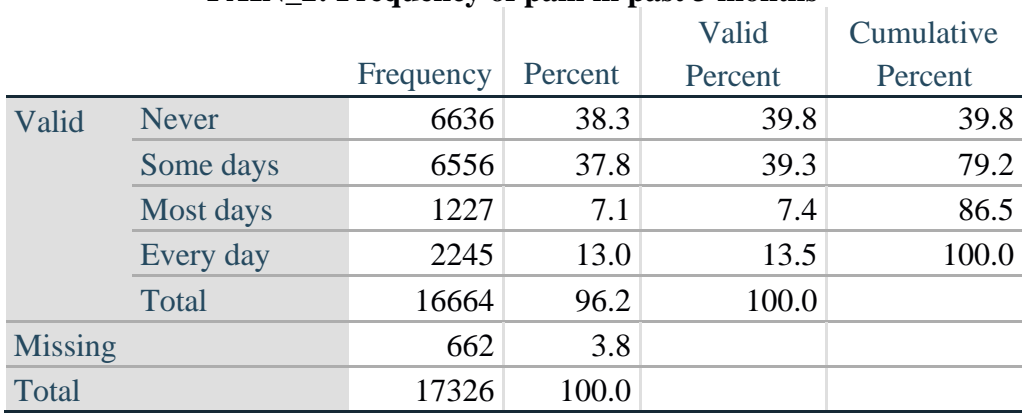

#### **PAIN\_2: Frequency of pain in past 3 months**

*Step 33. The syntax below recodes PAIN\_4 into PAIN\_4Y to place "SOMEWHERE BETWEEN" numerically in-between "A LITTLE" and "A LOT". It also creates the category NOT ASKED, if PAIN\_2 is NEVER (1).*

**COMPUTE PAIN\_4Y = PAIN\_4. IF**  $(PAIN_2 = 1)$   $PAIN_4Y=0$ . **RECODE** PAIN\_4Y (1=1) (2=3) (3=2).

**FREQUENCIES** PAIN\_4Y.

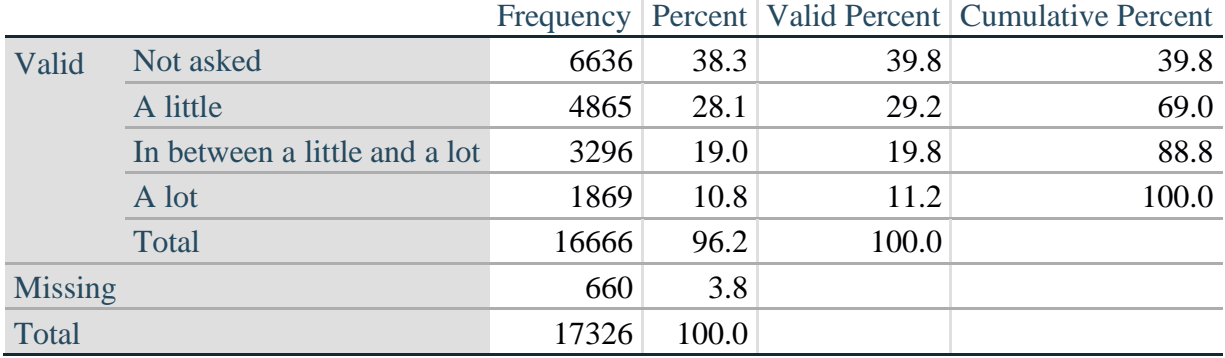

## **PAIN\_4Y: How much pain you had last time you had pain?**

*Step 34. Generate a cross-tabulation of the PAIN Extended Set questions: PAIN\_2 and PAIN\_4Y.*

The syntax below produces a cross-tabulation of PAIN\_2: *Frequency of pain in the past 3 months* and PAIN\_4Y: *How much pain you has the last time you had pain* (a measure of intensity) – used to determine a single PAIN INDICATOR (P\_INDICATOR).

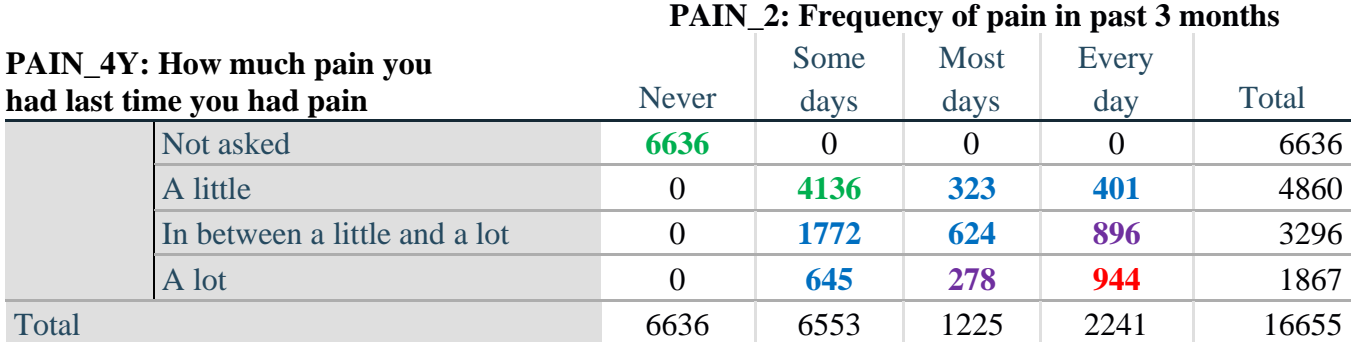

#### **CROSSTABS** PAIN\_4Y BY PAIN\_2.

*Step 35. Create a PAIN INDICATOR (P\_INDICATOR) based on the two PAIN questions PAIN\_2 and PAIN\_4Y.*

Syntax below creates P\_INDICATOR based on the distribution in the cross-tabulation above.

**COMPUTE P\_INDICATOR**  $= 0$ **. IF**  $(PAIN_2 = 1)$  OR  $(PAIN_4Y = 1$  AND  $(PAIN_2 = 2$  OR  $PAIN_2 = 3)$ ) P\_INDICATOR = 1. **IF**  $((PAIN_2 = 2 AND (PAIN_4Y = 2 OR PAIN_4Y = 3)) OR (PAIN_2 = 3 AND PAIN_4Y = 1)$ 2) OR (PAIN\_2 = 4 AND PAIN\_4Y = 1)) P\_INDICATOR = 2. **IF**  $(PAIN_2 = 3 AND PAN_4Y = 3) OR (PAIN_2 = 4 AND PAN_4Y = 2) PINDICATOR =$ 3. **IF**  $(PAIN_2 = 4 AND PAIN_4Y = 3) PINDICATOR = 4.$ 

**RECODE** P\_INDICATOR (0=SYSMIS). **FREQUENCIES** P\_INDICATOR.

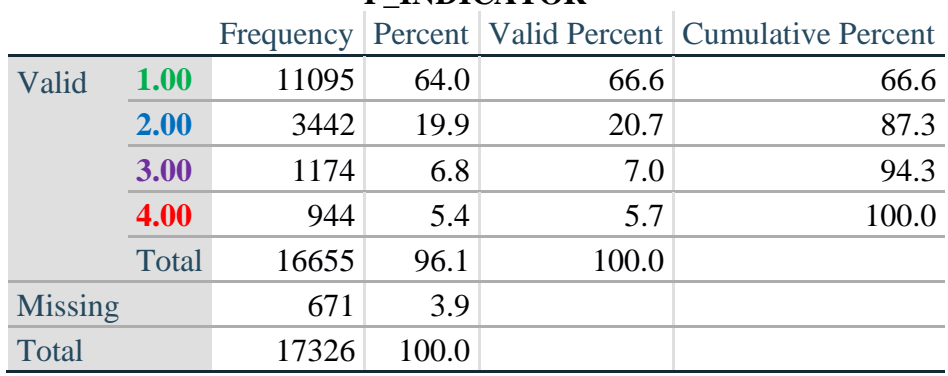

## **P\_INDICATOR**

## **FATIGUE (Tired)**

*Step 36.Generate frequency distribution on FATIGUE Extended Set questions Tired\_1, Tired\_2 and Tired\_3.*

First, calculate frequency distributions on TIRED\_1: *How often you felt tired in the past 3 months*.

## **FREQUENCIES** TIRED\_1.

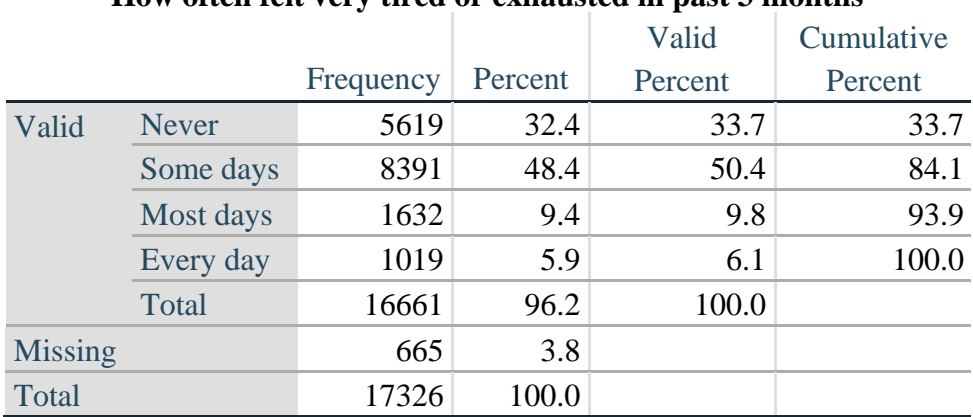

#### **How often felt very tired or exhausted in past 3 months**

*Step 37. Recode Tired\_2 to 0 (not asked) if Tired\_1 is 1 (Never).*

If response to TIRED\_1 is 1: Never, then TIRED\_2 (*How long most recent tired or exhausted feelings lasted*) is not asked. This variable is recoded so these individuals are included in the syntax below.

**IF** (TIRED\_1 = 1) TIRED\_2=0. **VALUE LABELS** TIRED\_2 0 'NOT ASKED'. **FREQUENCIES** TIRED\_2.

## **TIRED\_2: How long most recent tired or exhausted feelings lasted?**

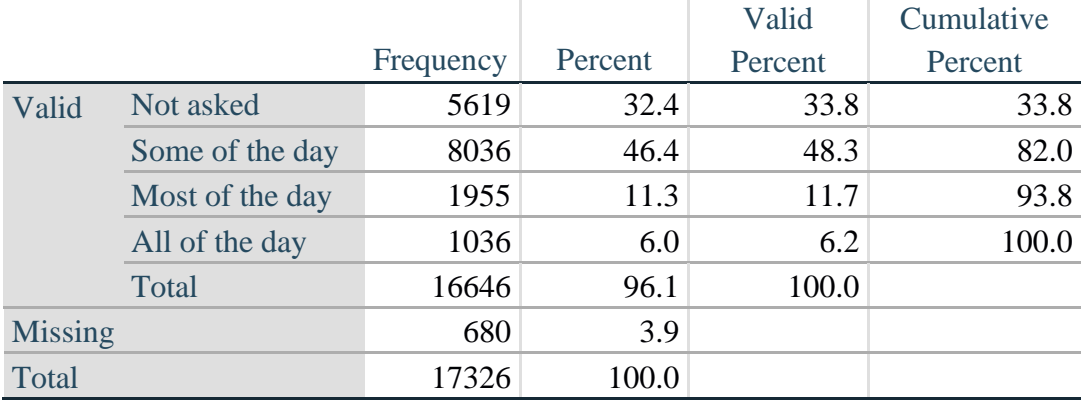

*Step 38. The syntax below recodes TIRED\_3 into TIRED\_3Y to place "SOMEWHERE BETWEEN" numerically in-between "A LITTLE" and "A LOT".*

Also, if response to TIRED\_1 is 1: Never, then TIRED\_3 (*Level of tiredness*) is not asked. This variable is recoded so these individuals are included in the syntax below.

## **COMPUTE TIRED**  $3Y = TIRED$  3.

**IF** (TIRED\_1 = 1) TIRED\_3Y=0. **RECODE** TIRED\_3Y (1=1) (2=3) (3=2). **VALUE LABELS** TIRED\_3Y 0 'NOT ASKED' 1 'A LITTLE' 2 'IN BETWEEN' 3 'A LOT'. **VARIABLE LABELS** TIRED\_3Y 'LEVEL OF TIREDNESS'.

## **FREQUENCIES** TIRED\_3Y.

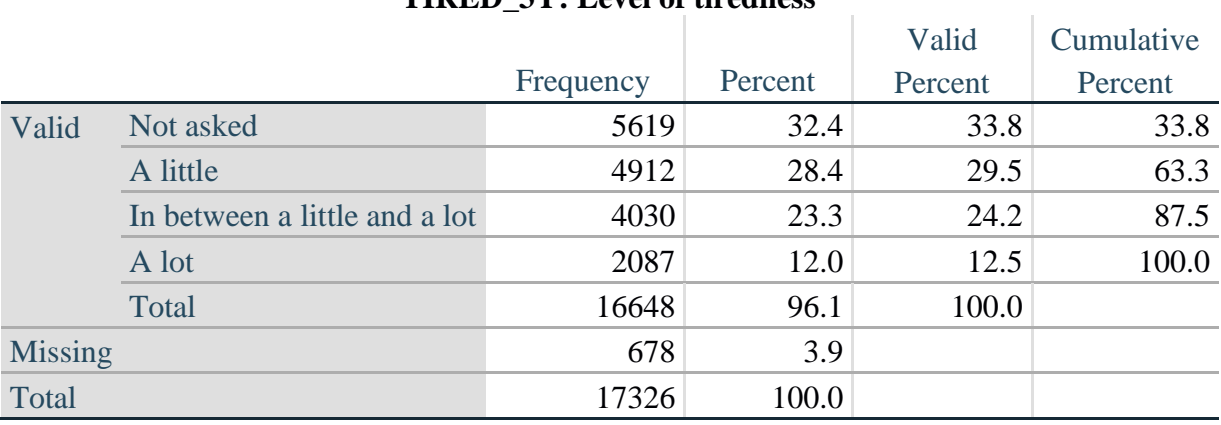

#### **TIRED\_3Y: Level of tiredness**

*Step 39. Generate a cross-tabulation of the FATIGUE Extended Set questions: TIRED\_1, TIRED\_2 and TIRED\_3Y.*

The syntax below produces a cross-tabulation of TIRED\_1: *How often you felt tired or exhausted in the past 3 months* (a measure of frequency) and TIRED\_2: *How long those feelings lasted* (a measure of duration) and TIRED\_3Y: *The level of tiredness* (a measure of intensity) – used to determine a single TIRED INDICATOR (T\_INDICATOR).

**CROSSTABS** TIRED\_2 BY TIRED\_1 BY TIRED\_3Y.

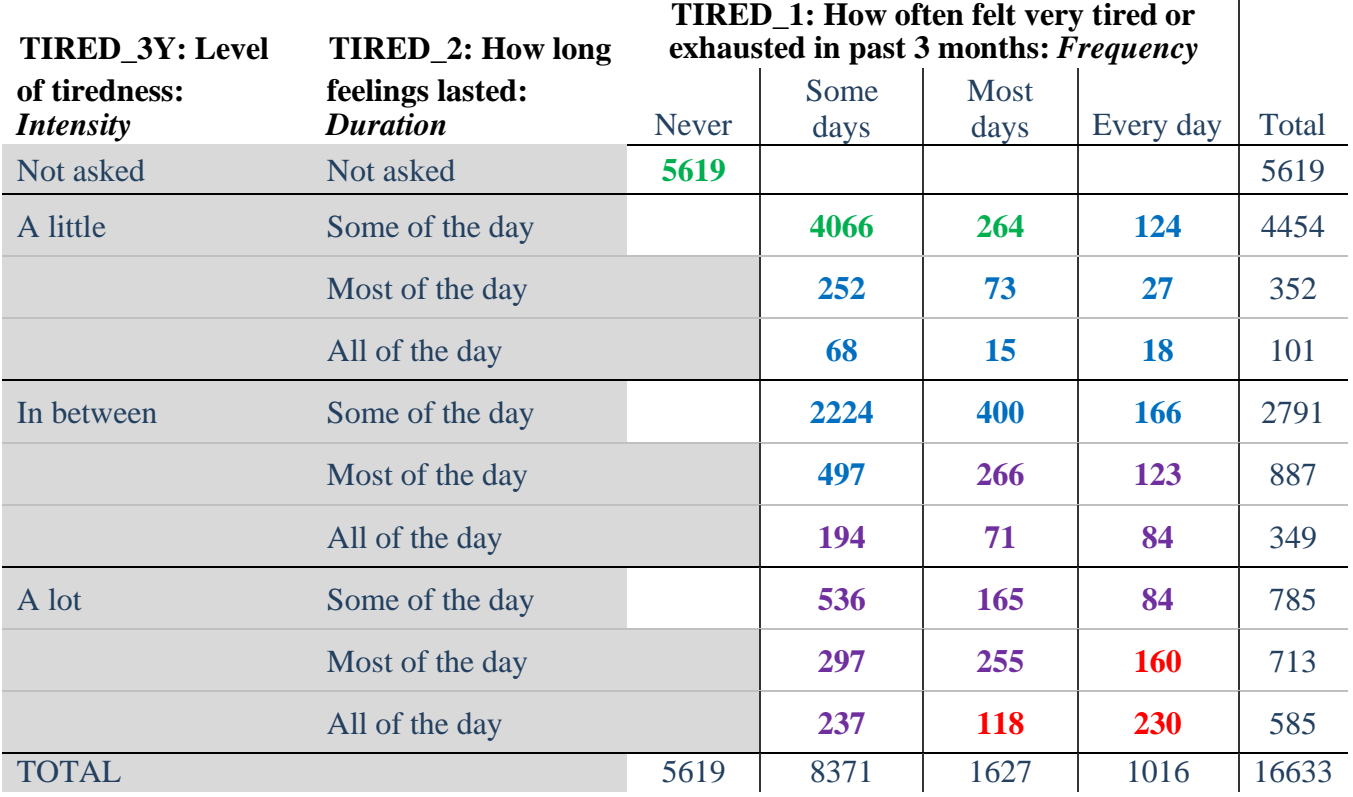

*Step 40. Create a FATIGUE INDICATOR (T\_INDICATOR) based on the three FATIGUE questions TIRED\_1, TIRED\_2 and TIRED\_3Y.*

Syntax below creates T\_INDICATOR based on the distribution in the cross-tabulation above.

**COMPUTE T\_INDICATOR**  $= 0$ **. IF** (TIRED  $1 = 1$ ) T\_INDICATOR=1. **IF** (TIRED\_1 = 2 AND TIRED\_2 = 1 AND TIRED\_3Y = 1) T\_INDICATOR = 1. **IF** (TIRED\_1 = 3 AND TIRED\_2 = 1 AND TIRED\_3Y = 1) T\_INDICATOR = 1.

**IF**  $(T$ \_INDICATOR NE 1 AND TIRED\_3Y LT 3)  $T$ \_INDICATOR = 2. **IF**  $(T \text{ } INDICATOR \text{ } NE 1 \text{ } AND (TIRED_3Y = 3 \text{ } AND TIRED_2 = 1)) T<sub>INDICATOR = 2</sub>$ . **IF** (T\_INDICATOR NE 1 AND (TIRED\_3Y = 3 AND TIRED\_2 = 2 AND TIRED\_1 = 2))  $T$ \_INDICATOR = 2.

**IF** ((T\_INDICATOR NE 1 AND T\_INDICATOR3 NE 2) AND TIRED\_1 = 2) T\_INDICATOR  $= 3.$ 

**IF** (TIRED\_1 GE 3 AND TIRED\_2 = 2 AND TIRED\_3Y = 3) OR (TIRED\_1 GE 3 AND TIRED\_2 = 3 AND TIRED\_3Y = 3) OR (TIRED\_1 GE 3 AND TIRED\_2 = 1 AND TIRED\_3Y  $= 5$ ) OR (TIRED\_1 = 3 AND TIRED\_2 = 2 AND TIRED\_3Y = 5) T\_INDICATOR = 3. **IF** (TIRED\_1 GE 3 AND TIRED\_2 = 2 AND TIRED\_3Y = 3) T\_INDICATOR = 3.

**IF** (T\_INDICATOR NE 1 AND T\_INDICATOR3 NE 2 AND T\_INDICATOR3 NE 3 AND  $(TIRED_1 = 3 OR THED_1 = 4)$   $T_INDICATOR = 4$ .

## **IF** (TIRED\_1 GE 7 OR TIRED\_2 GE 7 OR TIRED\_3Y =9)  $T$ \_INDICATOR = 9.

## **VALUE LABELS** T\_INDICATOR 0 'N/A' 9 "DON'T KNOW". **FREQUENCIES** T\_INDICATOR.

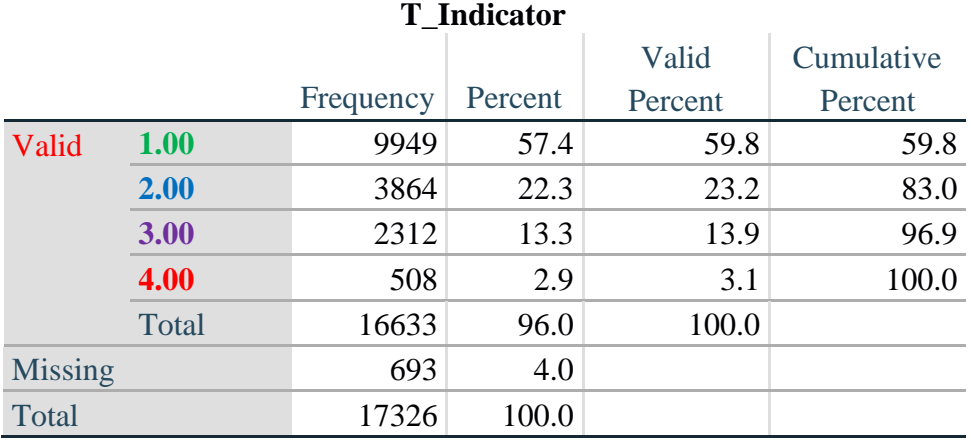

## **Creating Disability Status Indicators**

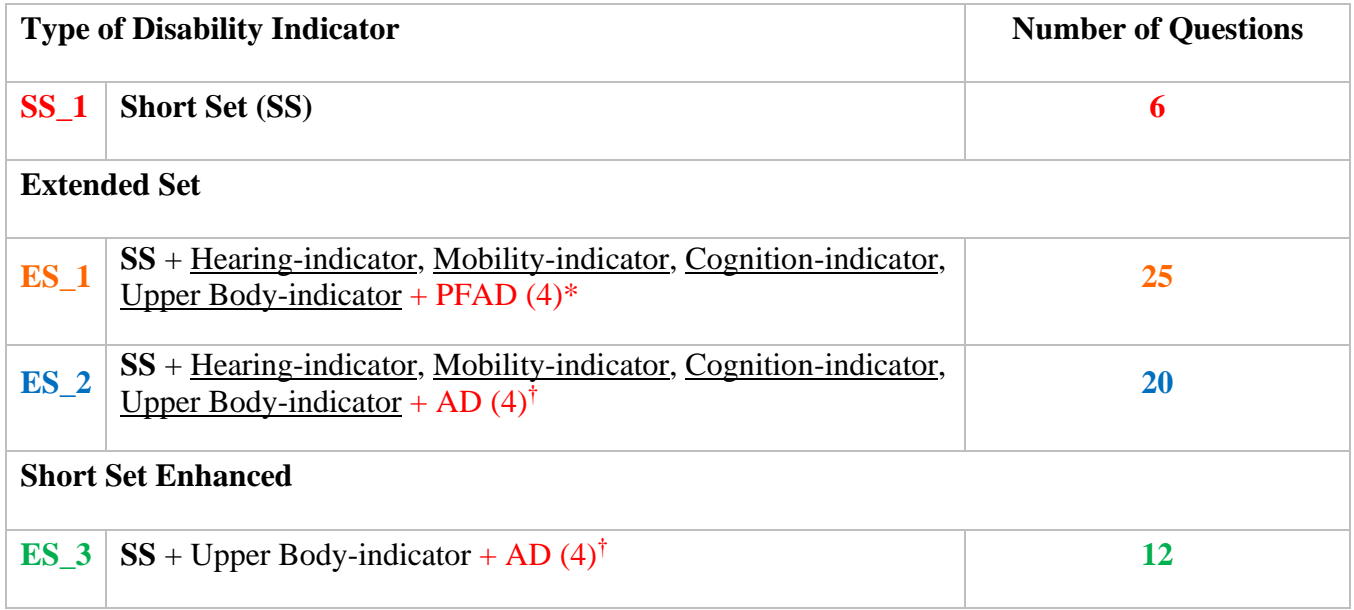

\* PFAD (4): Pain, Fatigue, Anxiety and Depression Indicators at level 4 † AD (4): Anxiety and Depression Indicators at level 4

## **SS\_1: WG Short Set Disability Indicator based on the 6 short set questions.**

The syntax below calculates the WG Short Set Disability Indicator based on the six short set questions **SS\_1** at the recommended cut-off. The level of inclusion is: at least 1 domain/question is coded A LOT OF DIFFICULTY or CANNOT DO AT ALL.

## **FREQUENCIES** VIS\_SS HEAR\_SS MOB\_SS COM\_SS SC\_SS COG\_SS.

#### **COMPUTE** SS  $1 = 0$ .

**IF** (MISSING(VIS\_SS) AND MISSING(HEAR\_SS) AND MISSING(MOB\_SS) AND MISSING(COM\_SS) AND MISSING(SC\_SS) AND MISSING(COG\_SS)) SS\_1 = 9.

**IF** ((VIS  $SS = 1$  OR VIS  $SS = 2$ ) OR (HEAR  $SS = 1$  OR HEAR  $SS = 2$ ) OR (MOB  $SS = 1$  OR  $MOB$ <sub>\_</sub>SS = 2) OR (COM\_SS = 1 OR COM\_SS = 2) OR (SC\_SS = 1 OR SC\_SS = 2) OR (COG\_SS = 1 OR COG\_SS = 2)) SS\_1 = 0.

**IF** ((VIS  $SS = 3$  OR VIS  $SS = 4$ ) OR (HEAR  $SS = 3$  OR HEAR  $SS = 4$ ) OR (MOB  $SS = 3$  OR  $MOB$ <sub>\_</sub>SS = 4) OR (COM\_SS= 3 OR COM\_SS = 4) OR (SC\_SS = 3 OR SC\_SS = 4) OR (COG\_SS = 3 OR COG\_SS = 4)) SS\_1 = 1.

#### **FREQUENCIES** SS\_1.

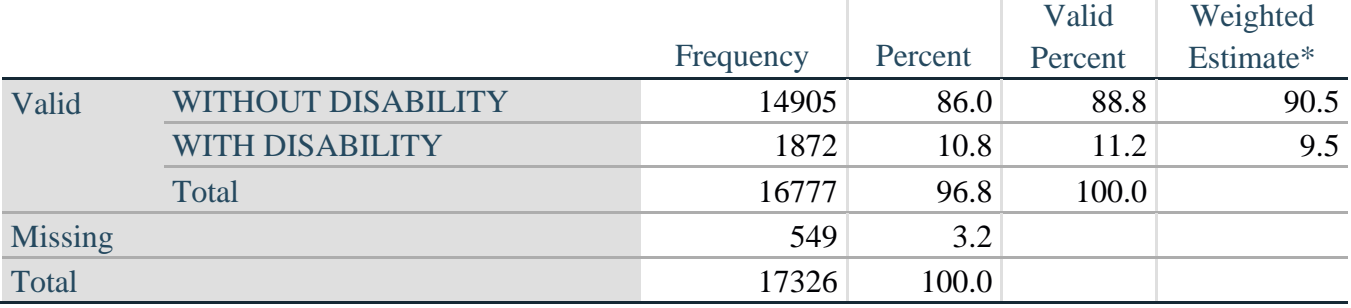

## **SS\_1: WG Short Set Disability Identifier**

\*Weighted estimate provided – but is not part of the SPSS syntax.

## **ES\_1: SS\_1 + Hearing-indicator, Mobility-indicator, Cognition-indicator + Upper Body-indicator + PFAD (4).**

The syntax below calculates an Extended Set Disability Indicator (**ES\_1**) based on 25 questions at the recommended cut-off. The level of inclusion is: at least 1 domain/question is coded A LOT OF DIFFICULTY or CANNOT DO AT ALL for the six short set question; severity levels 3 or 4 for the Hearing-, Mobility-, Cognition- and Upper body-Indicators; and severity level 4 for Pain-, Fatigue-, Anxiety- and Depression-Indicators.

**COMPUTE** ES  $1 = 0$ .

**IF** (MISSING(SS\_1) AND MISSING(H\_INDICATOR) AND MISSING(MOB\_INDICATORX) AND MISSING(COM\_SS) AND MISSING(SC\_SS) AND MISSING(RC\_INDICATOR2) AND MISSING(UB\_INDICATOR) AND MISSING(P\_INDICATOR2) AND MISSING(T\_INDICATOR3) AND MISSING(ANX\_INDICATOR) AND MISSING(DEP\_INDICATOR)) ES\_1 = 9.

**IF** (SS  $1 = 1$  OR (H\_INDICATOR = 3 OR H\_INDICATOR = 4) OR (MOB\_INDICATORX = 3 OR MOB\_INDICATORX = 4) OR (RC\_INDICATOR2 = 3 OR RC\_INDICATOR2 = 4) OR (UB\_INDICATOR = 3 OR UB\_INDICATOR = 4) OR P\_INDICATOR  $2 = 4$  OR  $T$ \_INDICATOR3 = 4 OR ANX\_INDICATOR = 4 OR DEP\_INDICATOR = 4) ES\_1 = 1.

## **FREQUENCIES** ES\_1.

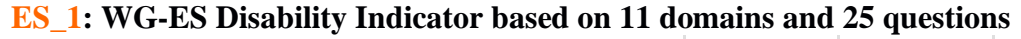

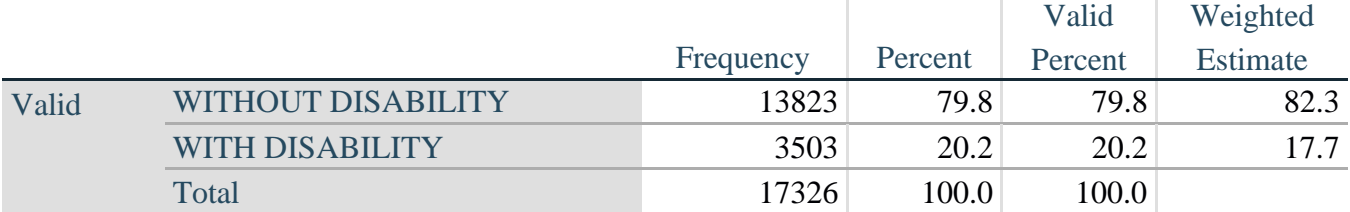

\*Weighted estimate provided – but is not part of the SPSS syntax.

## **ES\_2: SS\_1 + Hearing-indicator, Mobility-indicator, Cognition-indicator + Upper Body-indicator + AD (4)**

The syntax below calculates an Extended Set Disability Indicator (**ES\_2**) based on 20 questions at the recommended cut-off. The level of inclusion is: at least 1 domain/question is coded A LOT OF DIFFICULTY or CANNOT DO AT ALL for the six short set question; severity levels 3 or 4 for the Hearing-, Mobility-, Cognition- and Upper body-Indicators; and severity level 4 for Anxiety- and Depression-Indicators.

**COMPUTE** ES  $2 = 0$ .

**IF** (MISSING(SS\_1) AND MISSING(H\_INDICATOR) AND MISSING(MOB\_INDICATORX) AND MISSING(COM\_SS) AND MISSING(SC\_SS) AND MISSING(RC\_INDICATOR2) AND MISSING(UB\_INDICATOR) AND MISSING(ANX\_INDICATOR) AND MISSING(DEP\_INDICATOR)) ES\_2 = 9.

**IF** (SS  $1 = 1$  OR (H\_INDICATOR = 3 OR H\_INDICATOR = 4) OR (MOB\_INDICATORX = 3 OR MOB\_INDICATORX = 4) OR (RC\_INDICATOR2 = 3 OR RC\_INDICATOR2 = 4) OR (UB\_INDICATOR = 3 OR UB\_INDICATOR = 4) OR ANX\_INDICATOR = 4 OR DEP\_INDICATOR = 4) ES\_2 = 1.

**FREQUENCIES** ES\_2.

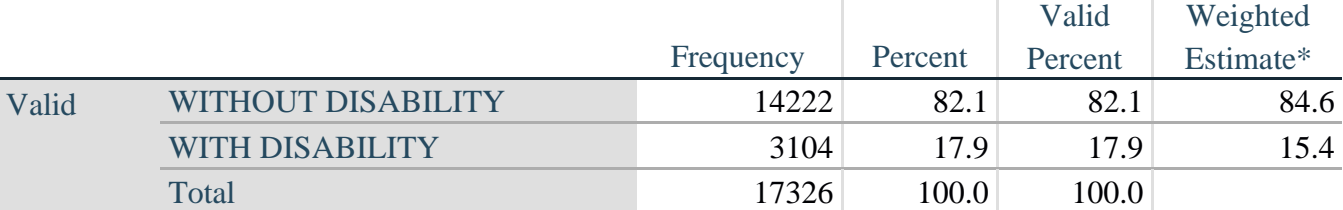

## **ES\_2: WG-ES Disability Indicator based on 9 domains and 20 questions**

\*Weighted estimate provided – but is not part of the SPSS syntax.

## **ES**  $3: SS<sub>1</sub> + Upper Body-indicator + AD (4)$

The syntax below calculates the WG Short Set ENHANCED Disability Indicator (**ES\_3**) based on the 12 questions at the recommended cut-off. The level of inclusion is: at least 1 domain/question is coded A LOT OF DIFFICULTY or CANNOT DO AT ALL for the six short set question; severity levels 3 or 4 for the Upper body-Indicators; and severity level 4 for Anxiety- and Depression-Indicators.

## **COMPUTE** ES  $3 = 0$ . **IF** (MISSING(VIS\_SS) AND MISSING(HEAR\_SS) AND MISSING(MOB\_SS) AND MISSING(COM\_SS) AND MISSING(SC\_SS) AND MISSING(COG\_SS) AND MISSING(UB\_INDICATOR) AND MISSING(ANX\_INDICATOR) AND  $MISSING(DEP_NDICATOR)) ES_3 = 9.$

IF ((VIS  $SS = 3$  OR VIS  $SS = 4$ ) OR (HEAR  $SS = 3$  OR HEAR  $SS = 4$ ) OR (MOB  $SS = 3$  OR  $MOB$ <sub>-SS</sub> = 4) OR (COM<sub>-SS</sub>= 3 OR COM<sub>-SS</sub> = 4) OR (SC<sub>-SS</sub> = 3 OR SC<sub>-SS</sub> = 4) OR (COG\_SS = 3 OR COG\_SS = 4) OR (UB\_INDICATOR = 3 OR UB\_INDICATOR = 4) OR ANX\_INDICATOR = 4 OR DEP\_INDICATOR = 4) ES\_ $3 = 1$ . **RECODE** ES\_3 (9=SYSMIS).

## **FREQUENCIES** ES\_3.

## **ES\_3: WG-SS Enhanced Disability Indicator based on 9 domains and 12 questions**

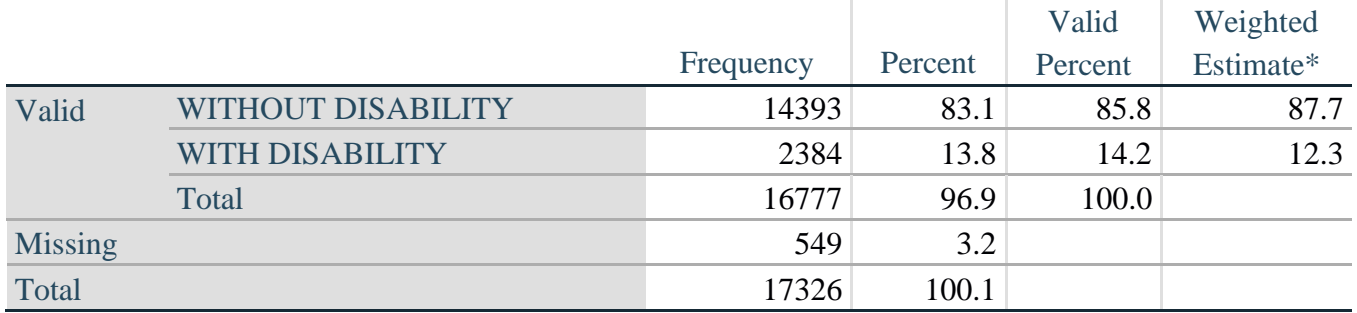

\*Weighted estimate provided – but is not part of the SPSS syntax.

## **ПОСТКРИПТУМ: почему исключены домены Боль и Усталость?**

Следует отметить исключение доменов Боли и Усталости из нескольких идентификаторов инвалидности, указанных выше. В ВГ состоялась серьезная дискуссия по этим доменам. Строго говоря, они не являются доменами функционирования, и наш анализ показал, что они оба сильно коррелируют с другими доменами, и что показатели инвалидности при включении этих доменов в опросник могут стать очень высокими.

Наконец, с точки зрения международной сопоставимости, эти домены менее универсальны; то есть они более восприимчивы к местному социокультурному влиянию, чем другие сферы деятельности.

По этим причинам мы решили исключить их из нескольких таких анализов, хотя их можно включать в дополнительные опросы, проводимые НСУ в конкретной стране.